## ESWEEK Tutorial 4 October 2015, Amsterdam, Netherlands

# The Beast in Your Memory: Modern Exploitation Techniques and Defenses

Lucas Davi, Christopher Liebchen, Ahmad-Reza Sadeghi

CASED, Technische Universität Darmstadt
Intel Collaborative Research Institute for Secure
Computing at TU Darmstadt, Germany
<a href="http://trust.cased.de/">http://trust.cased.de/</a>

#### **Motivation**

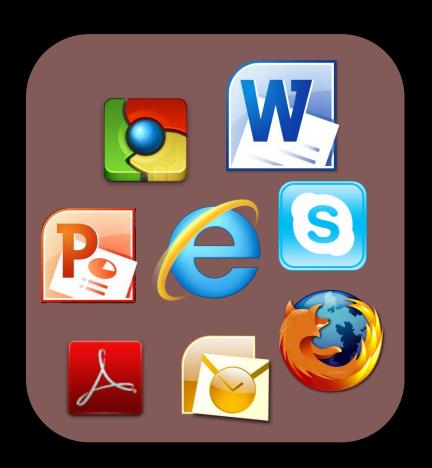

- Sophisticated, complex
- Various of different developers
- Native Code

Large attack surface for runtime attacks
[Úlfar Erlingsson, Low-level Software Security: Attacks and Defenses, TR 2007]

#### Introduction

- Vulnerabilities
  - Programs continuously suffer from program bugs, e.g., a buffer overflow
  - Memory errors
  - CVE statistics; zero-day

In this tutorial

- Runtime Attack
  - Exploitation of program vulnerabilities to perform malicious program actions
  - Control-flow attack; runtime exploit

#### **Three Decades of Runtime Attacks**

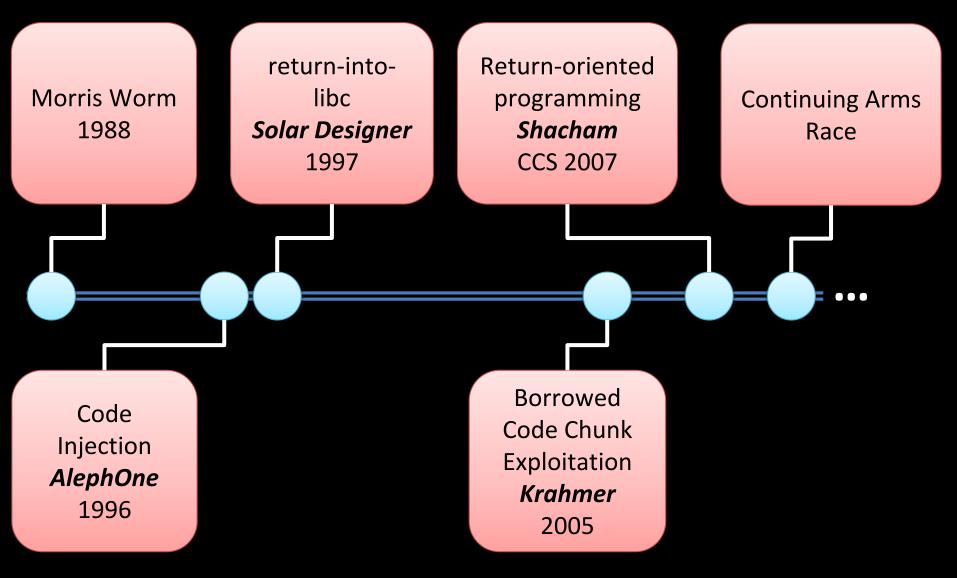

### Are these attacks relevant?

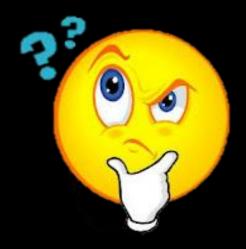

#### Relevance and Impact

#### **High Impact of Attacks**

- Web browsers repeatedly exploited in pwn2own contests
- Zero-day issues exploited in Stuxnet/Duqu [Microsoft, BH 2012]
- iOS jailbreak

#### **Industry Efforts on Defenses**

- Microsoft EMET (Enhanced Mitigation Experience Toolkit) includes a ROP detection engine
- Microsoft Control Flow Guard (CFG) in Windows 10
- Google's compiler extension VTV (vitual table verification)

#### **Hot Topic of Research**

A large body of recent literature on attacks and defenses

#### Stagefright [Drake, BlackHat 2015]

These issues in Stagefright code critically expose 95% of Android devices, an estimated 950 million devices
Zimperium Blog

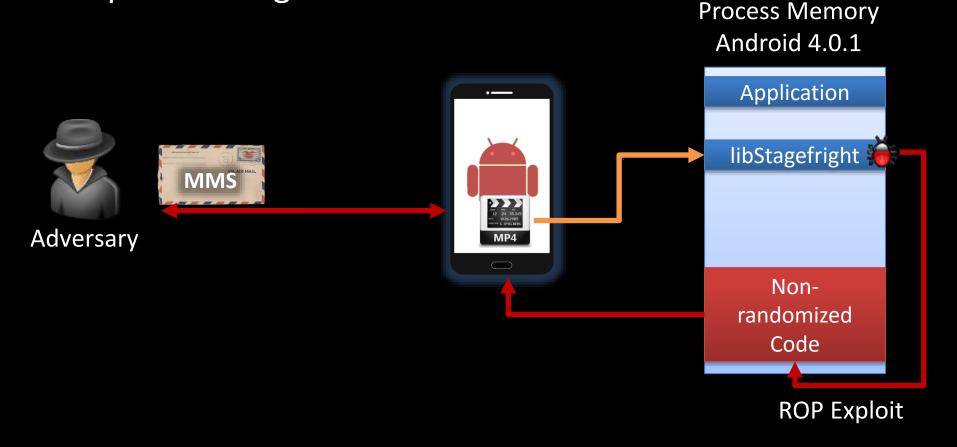

# But runtime exploits have also some "good" side-effects

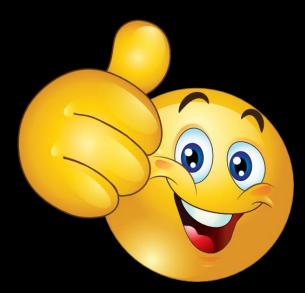

#### Apple iPhone Jailbreak

Disable signature verification and escalate privileges to root

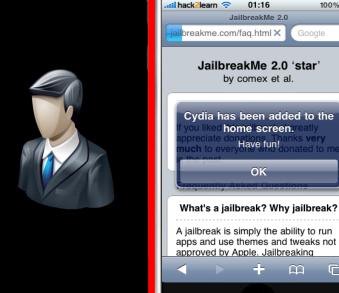

Request http://www.jailbreakme.com/\_ /iPhone3,1\_4.0.pdf

- 1) Exploit PDF Viewer Vulnerability by means of **Return-Oriented Programming**
- 2) Start Jailbreak

n

- 3) Download required system files
- 4) Jailbreak Done

#### **Outline of This Lecture**

#### **BASICS**

- What is a runtime attack?
- Why today's attacks use code reuse?

#### **CODE-REUSE ATTACKS**

 What is return-oriented programming (ROP) and how does it work?

#### **CURRENT SECURITY RESEARCH**

- Can code randomization (ASLR) help?
- How do control-flow integrity (CFI) solutions such as Microsoft EMET or kBouncer aim at preventing ROP?
- Can the latest CFI solutions be bypassed? What's next?

# BASICS What is a runtime attack?

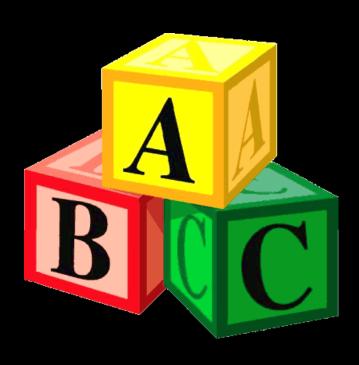

#### **Big Picture: Program Compilation**

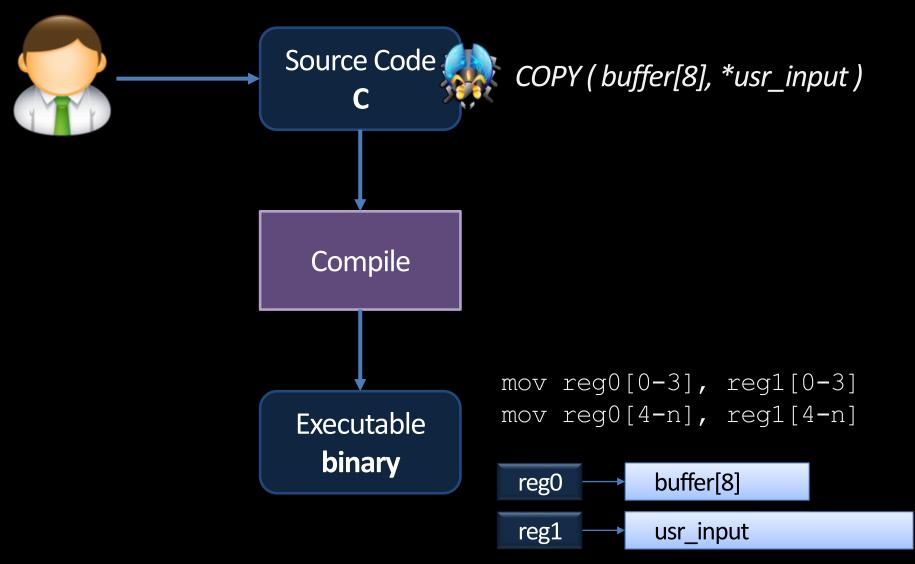

## **Big Picture: Program Execution (1/3)**

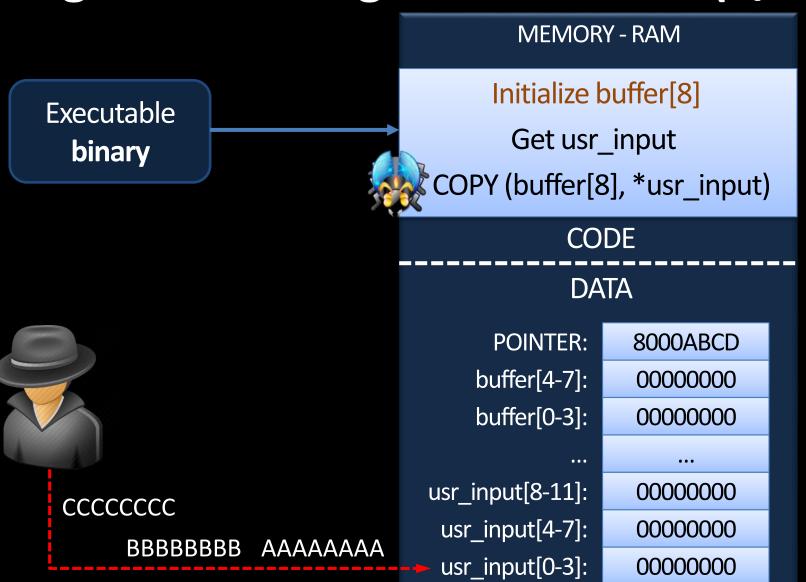

## **Big Picture: Program Execution (2/3)**

Executable **binary** 

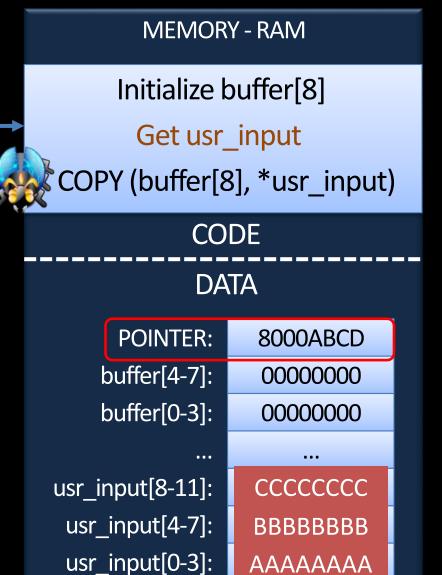

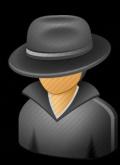

## **Big Picture: Program Execution (3/3)**

Executable binary

**MEMORY - RAM** Initialize buffer[8] Get usr\_input COPY (buffer[8], \*usr\_input) CODE

DATA

POINTER:

buffer[4-7]:

buffer[0-3]:

usr\_input[8-11]:

usr\_input[4-7]:

usr\_input[0-3]:

CCCCCCC

BBBBBBBB

AAAAAAA

CCCCCCC

**BBBBBBBB** 

AAAAAAA

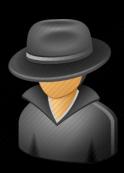

#### **Observations**

- There are several observations
  - A programming error leads to a program-flow deviation
  - 2. Missing bounds checking
    - Languages like C, C++, or assembler do not automatically enforce bounds checking on data inputs
  - 3. An adversary can provide inputs that influence the program flow
- What are the consequences?

#### **General Principle of Code Injection Attacks**

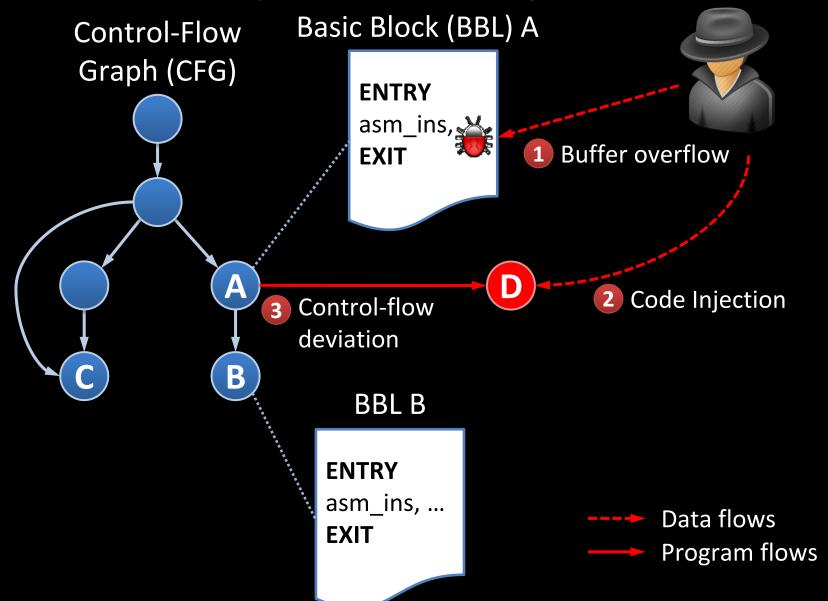

#### **General Principle of Code Reuse Attacks**

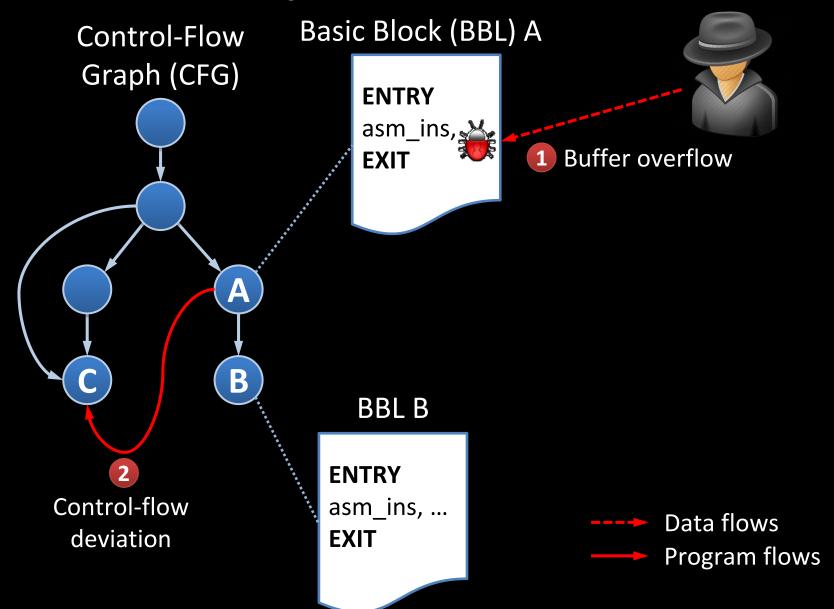

#### Code Injection vs. Code Reuse

- Code Injection Adding a new node to the CFG
  - Adversary can execute arbitrary malicious code
    - open a remote console (classical shellcode)
    - exploit further vulnerabilities in the OS kernel to install a virus or a backdoor
- Code Reuse Adding a new path to the CFG
  - Adversary is limited to the code nodes that are available in the CFG
  - Requires reverse-engineering and static analysis of the code base of a program

# BASICS Code injection is more powerful; so why are attacks today typically using code reuse?

#### Data Execution Prevention (DEP)

Prevent execution from a writeable memory (data) area

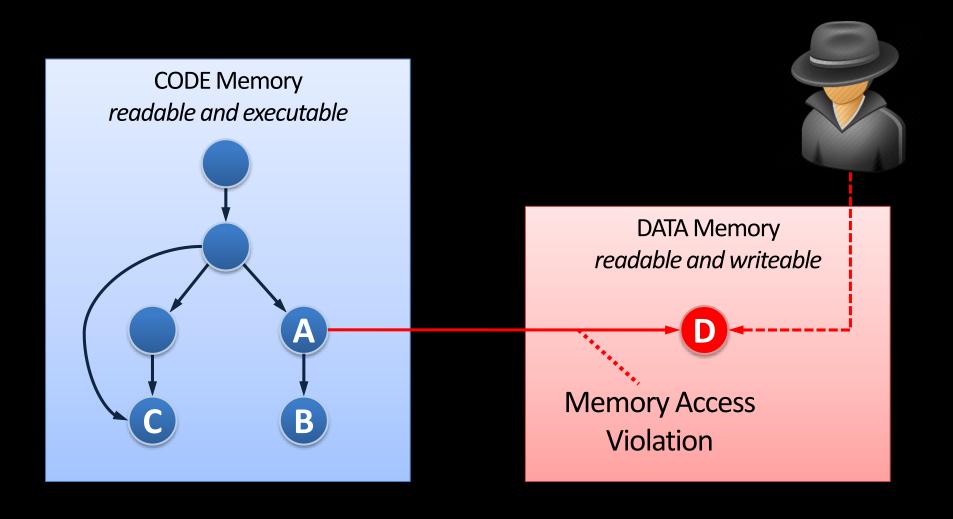

#### Data Execution Prevention (DEP) cntd.

- Implementations
  - Modern OSes enable DEP by default (Windows, Linux, iOS, Android, Mac OSX)
  - Intel, AMD, and ARM feature a special No-Execute bit to facilitate deployment of DEP
- Side Note
  - There are other notions referring to the same principle
    - W ⊕ X Writeable XOR eXecutable
    - Non-executable memory

### Hybrid Exploits (1/3)

Today's attacks combine code reuse with code injection

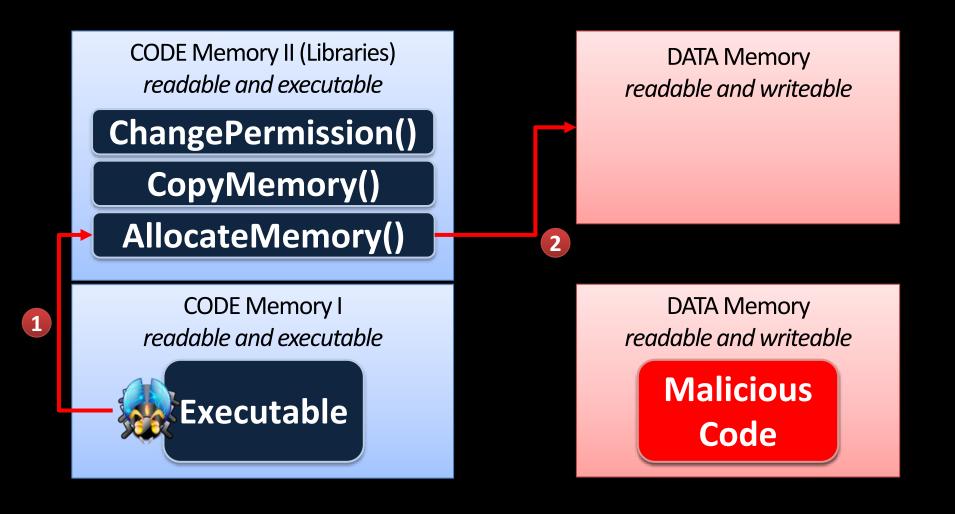

#### Hybrid Exploits (2/3)

Today's attacks combine code reuse with code injection

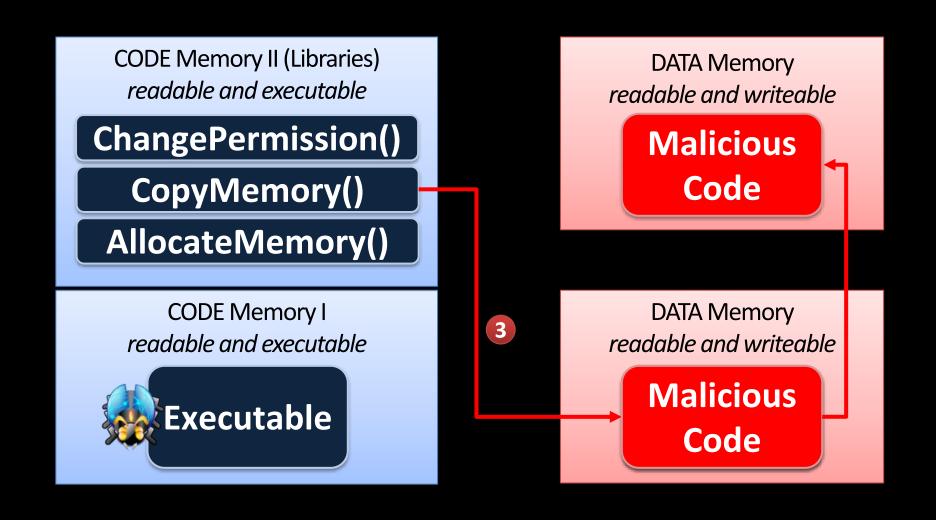

### Hybrid Exploits (3/3)

Today's attacks combine code reuse with code injection

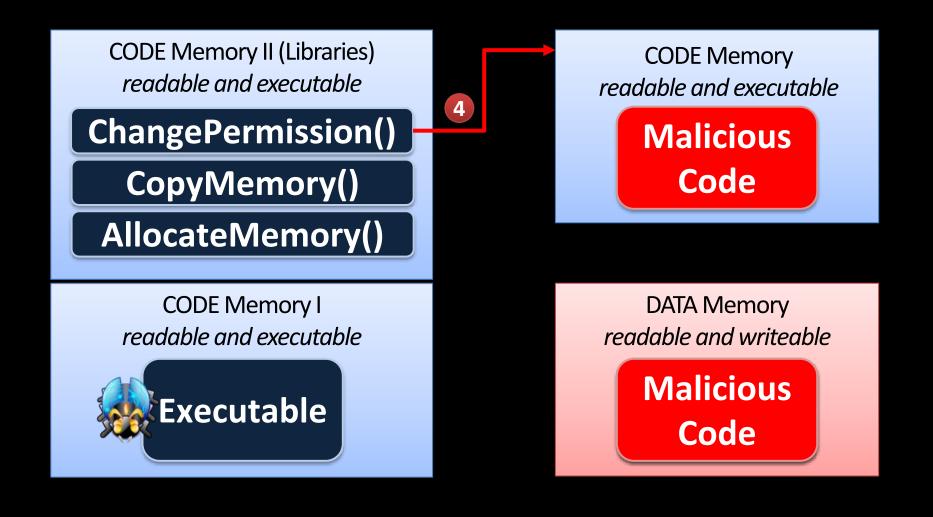

# CODE-REUSE ATTACKS What is ROP and how does it work?

#### The Big Picture

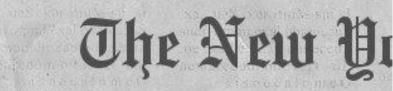

Saturday, January 6, 2007

#### Daily Blog Tips awarded

Last week Darren Fowse, the Daily Blog Tips is the Problogger blog, announced the winners of his latest Group Writing Project called 'Reviews the success of his blog and Predictions" Among Daniel commented that

Ren famous at racting a vast audience folle of bloggers who are imp looking to incrove their blogs. When asked about The that rela

Pro ing ien mm

# Selected background on ARM registers, stack layout, and calling convention

#### **ARM Overview**

- ARM stands for Advanced RISC Machine
- Main application area: Mobile phones, smartphones (Apple iPhone, Google Android), music players, tablets, and some netbooks
- Advantage: Low power consumption
- Follows RISC design
  - Mostly single-cycle execution
  - Fixed instruction length
  - Dedicated load and store instructions
- ARM features XN (eXecute Never) Bit

#### **ARM Overview**

- Some features of ARM
  - Conditional Execution
  - Two Instruction Sets
    - ARM (32-Bit)
      - The traditional instruction set
    - THUMB (16-Bit)
      - Suitable for devices that provide limited memory space
    - The processor can exchange the instruction set on-the-fly
    - Both instruction sets may occur in a single program
  - 3-Register-Instruction Set
    - instruction destination, source, source

ADD r0,r1,r2 r0 = r1 + r2

#### **ARM Registers**

- ARM's 32 Bit processor features 16 registers
- All registers r0 to r15 are directly accessible

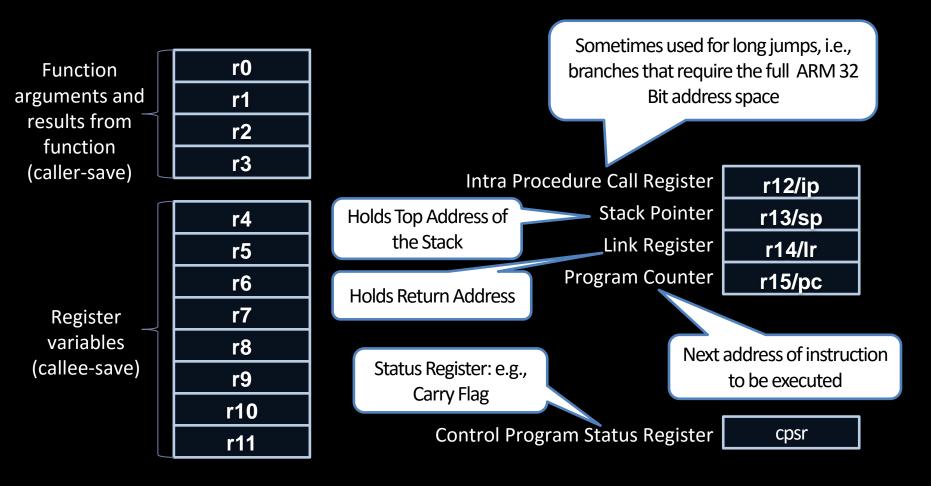

**ARM Stack Layout** 

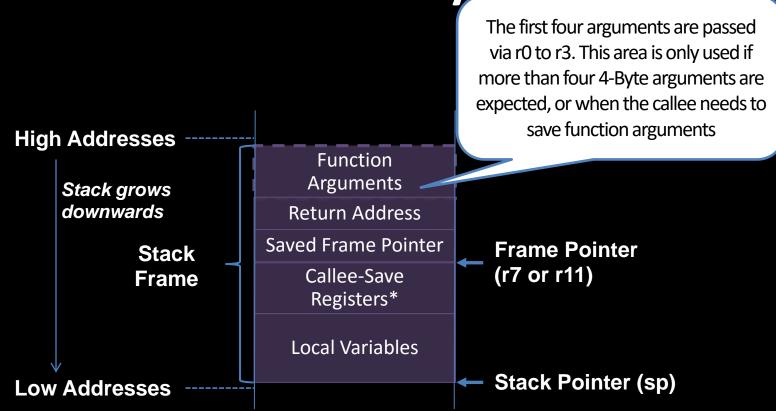

<sup>\*</sup> Note that a subroutine does not always store all callee-save registers (r4 to r11); instead it stores those registers that it really uses/changes

#### **Function Calls on ARM**

**B**ranch with Link

**BL** addr

- Branches to addr, and stores the return address in link register lr/r14
- The return address is simply the address that follows the BL instruction

**B**ranch with **L**ink and **e**Xchange instruction set

**BLX** addr reg

- Branches to addr reg, and stores the return address in r/14
- This instruction allows the exchange between ARM and THUMB
  - ARM->THUMB: LSB=1
  - THUMB->ARM: LSB=0

#### **Function Returns on ARM**

Branch with eXchange instruction set

BX Ir

POP {pc}

- Branches to the return address stored in the link register |r
- Register-based return for leaf functions
- Pops top of the stack into the program counter pc/r15
- Stack-based return for non-leaf functions

#### **THUMB Example for Calling Convention**

- Function Call: BL Function\_A
  - The BL instruction automatically loads the return address into the link register lr
- Function Prologue 1: PUSH {r4,r7,lr}
  - Stores callee-save register r4, the frame pointer r7, and the return address Ir on the stack
- Function Prologue 2: SUB sp,sp,#16
  - Allocates 16 Bytes for local variables on the stack
- Function Body: Instructions, ...
- Function Epilogue 2: ADD sp,sp,#16
  - Reallocates the space for local variables
- Function Epilogue 2: POP {r4,r7,pc}
  - The POP instruction pops the callee-save register r4, the saved frame pointer r7, and the return address off the stack which is loaded it into the program counter pc
  - Hence, the execution will continue in the main function

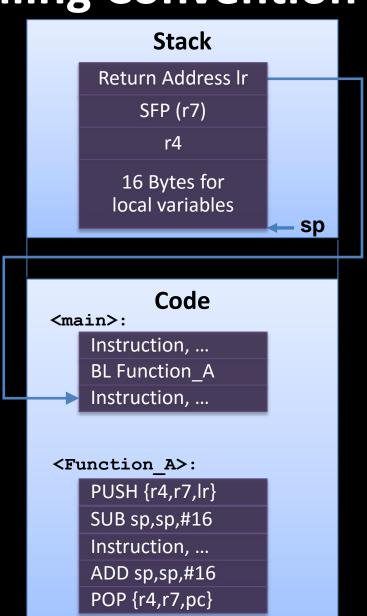

#### **General System and Application Programming Registers**

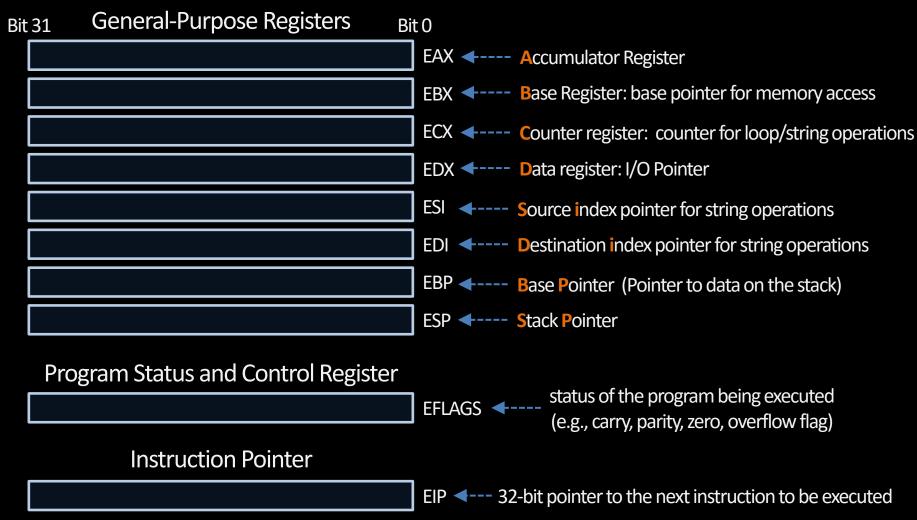

Source: Intel® 64 and IA-32 Architectures Software Developer's Manual Volume 1: Basic Architecture <a href="http://download.intel.com/products/processor/manual/253665.pdf">http://download.intel.com/products/processor/manual/253665.pdf</a>

# **Stack Frame**

Each function is associated with one stack frame on the stack

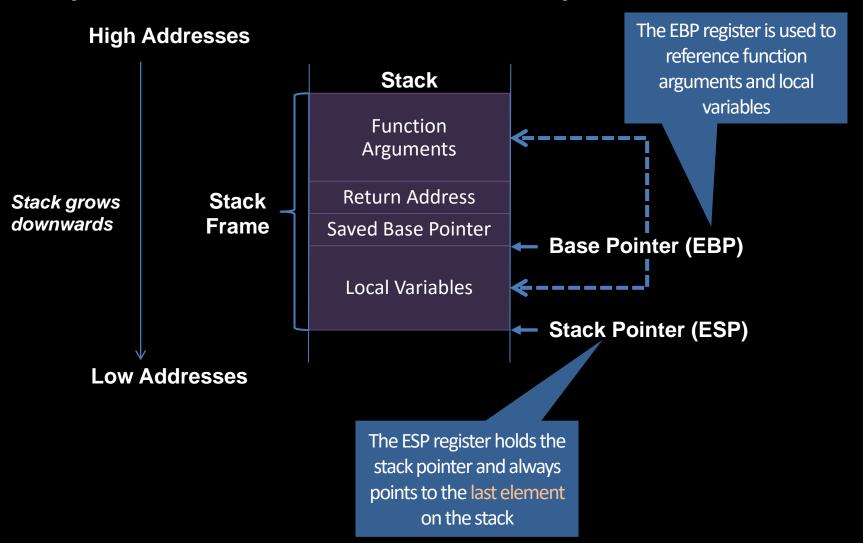

# Calling Convention (on Intel x86)

- Function call performed via the x86 CALL instruction
  - E.g., CALL Function\_A
  - The CALL instruction
     automatically pushes the
     return address on the stack,
     while the return address
     simply points to the
     instruction preceding the call

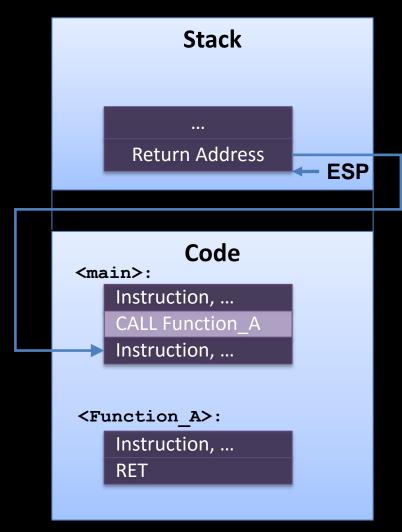

# Calling Convention (on Intel x86)

- Function return is performed via the x86 RET instruction
  - The RET instruction pops the return address off the stack and loads it into the instruction pointer (EIP)
  - Hence, the execution will continue in the main function

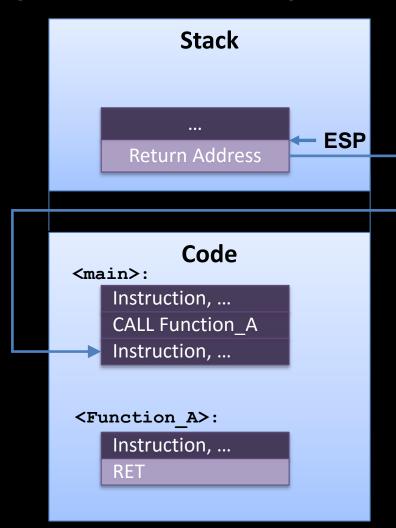

# Function Prologue and Epilogue by Example

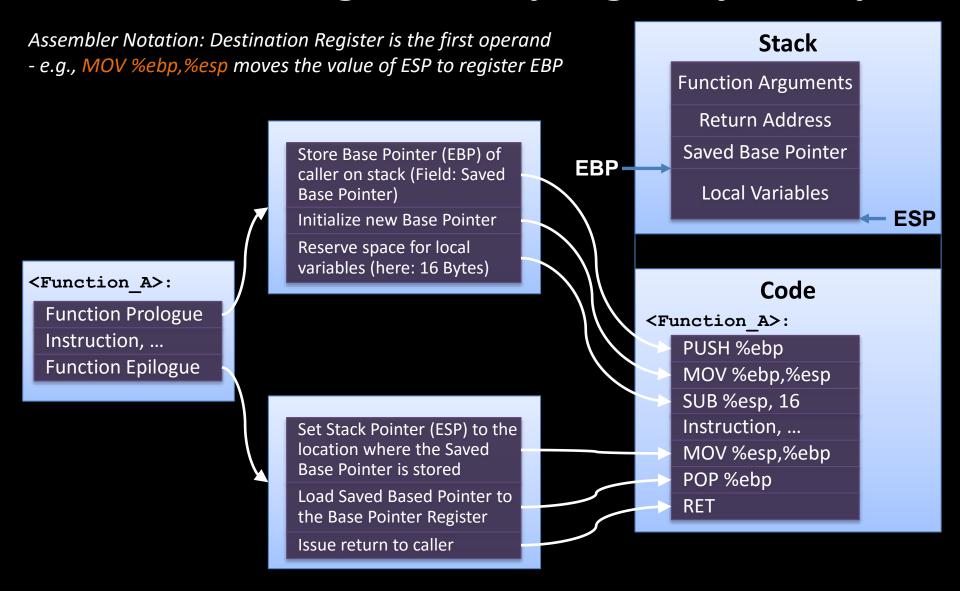

# Let's go back to runtime attacks

# **Running Example**

```
#include <stdio.h>
void echo()
   char buffer [80];
   gets (buffer);
   puts (buffer);
    main ()
   echo();
   printf("Done");
   return 0;
```

# Launching a code injection attack against the vulnerable program

## Call to subroutine echo()

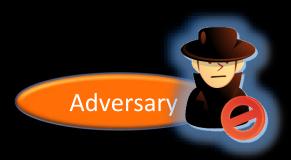

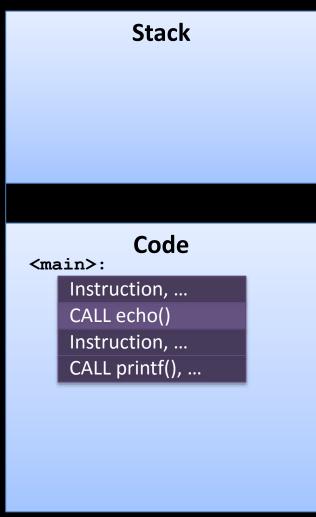

### **CALL** instruction pushes return address onto the Stack

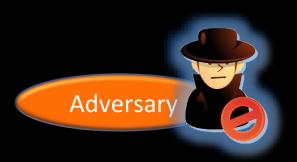

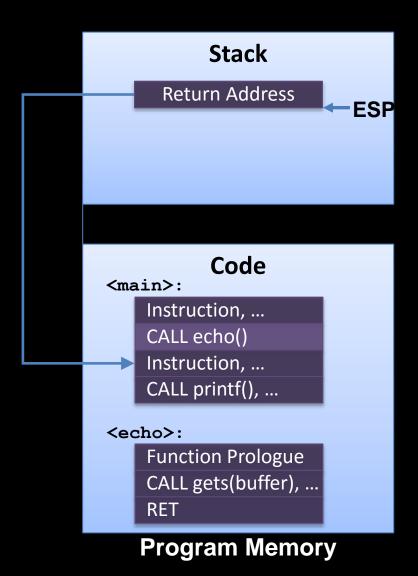

## Function prologue of echo() gets executed

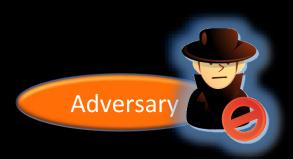

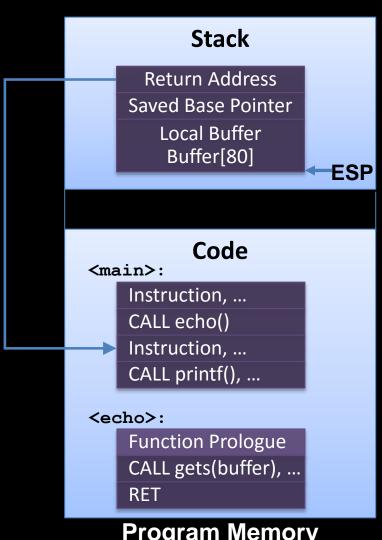

# Subroutine call to gets()

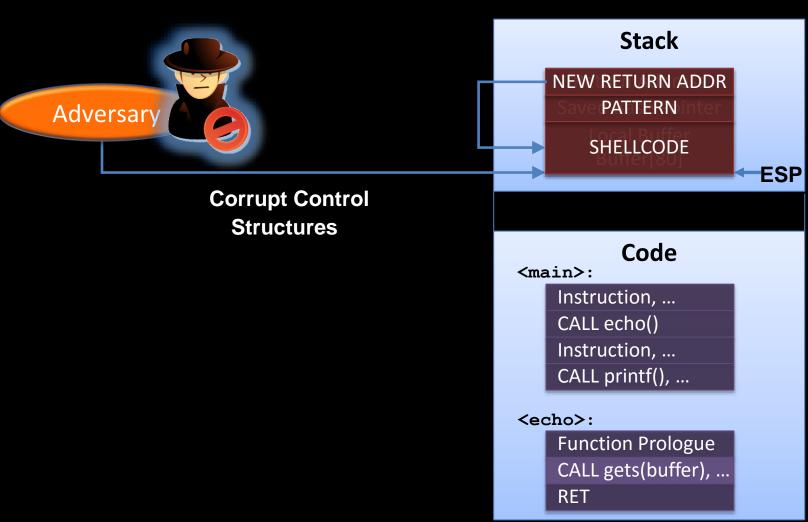

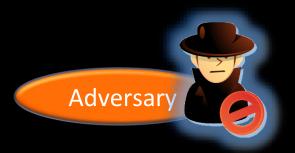

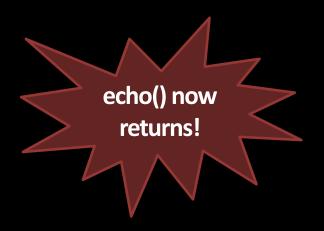

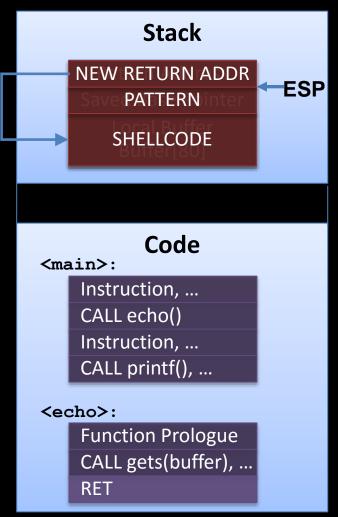

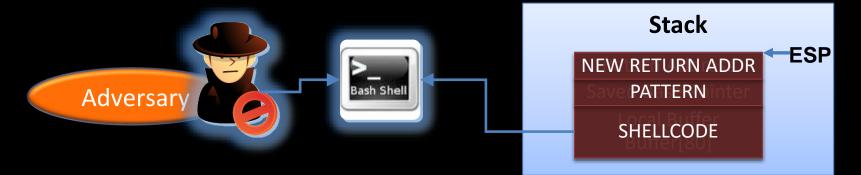

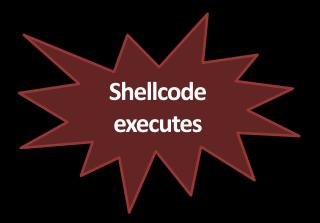

# Code <main>: Instruction, ... CALL echo() Instruction, ... CALL printf(), ... <echo>: Function Prologue CALL gets(buffer), ... RET

# **Code Injection on ARM**

- Same attack strategy
- Implementation differences
  - BLX/BL instruction used for function call
  - Function prologue pushes the return address and the callee-save registers on the stack

# **Code-Reuse Attacks**

# It started with return-into-libc

[Solar Designer, <a href="http://insecure.org/sploits/linux.libc.return.lpr.sploit.html">http://insecure.org/sploits/linux.libc.return.lpr.sploit.html</a> 1997]

- Basic idea of return-into-libc
  - Redirect execution to functions in shared libraries
  - Main target is UNIX C library libc
    - Libc is linked to nearly every Unix program
    - Defines system calls and other basic facilities such as open(), malloc(), printf(), system(), execve(), etc.
  - Attack example: system ("/bin/sh"), exit()

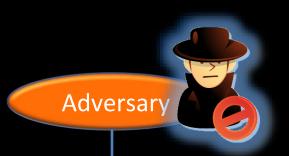

#### Stack

#### **Program Code**

#### <main>:

Instruction, ...

CALL echo()

Instruction, ...

#### <echo>:

Function Prologue

CALL gets(buffer), ...

RET

#### **Library Code**

#### <system>:

**Function Prologue** 

Instruction, ...

**RET** 

<exit>:

HALT Program

Inject environment variable

#### **Environment Variables**

\$SHELL = "/bin/sh"

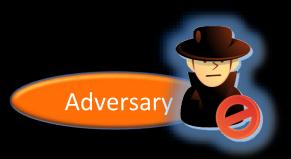

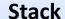

Return Address

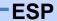

#### **Program Code**

<main>:

Instruction, ...

CALL echo()

Instruction, ...

<echo>:

**Function Prologue** 

CALL gets(buffer), ...

RET

#### **Library Code**

<system>:

**Function Prologue** 

Instruction, ...

RET

<exit>:

**HALT Program** 

#### **Environment Variables**

\$SHELL = "/bin/sh"

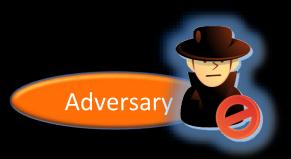

#### Stack

Return Address
Saved Base Pointer
Local Buffer
Buffer[80]

-ESP

#### **Program Code**

<main>:

Instruction, ...

CALL echo()

Instruction, ...

<echo>:

Function Prologue

CALL gets(buffer), ...

RET

#### **Library Code**

<system>:

Function Prologue

Instruction, ...

RET

<exit>:

HALT Program

#### **Environment Variables**

\$SHELL = "/bin/sh"

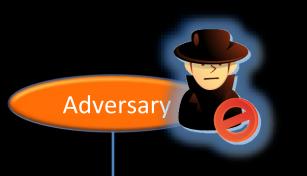

# Corrupt Control Structures

#### Stack

Return Address
Saved Base Pointer
Local Buffer
Buffer[80]

**ESP** 

#### **Program Code**

#### <main>:

Instruction, ...

CALL echo()

Instruction, ...

#### <echo>:

Function Prologue

CALL gets(buffer), ...

RET

#### **Library Code**

#### <system>:

Function Prologue

Instruction, ...

RET

<exit>:

HALT Program

#### **Environment Variables**

\$SHELL = "/bin/sh"

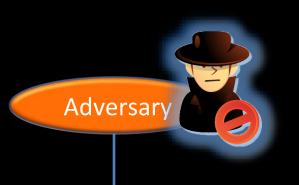

# Corrupt Control Structures

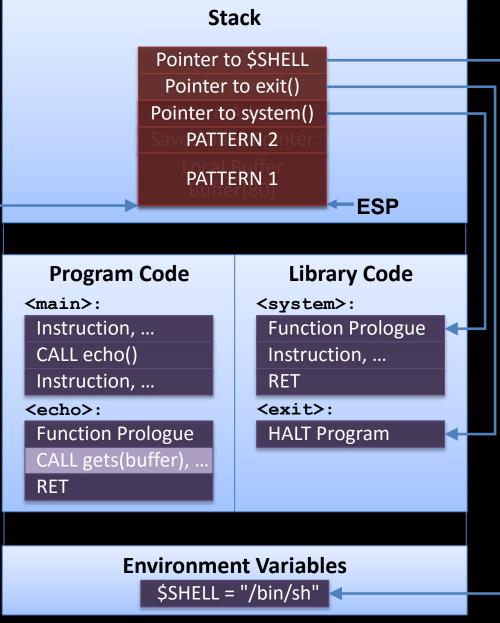

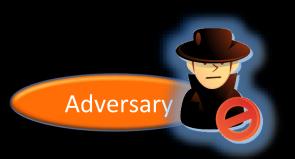

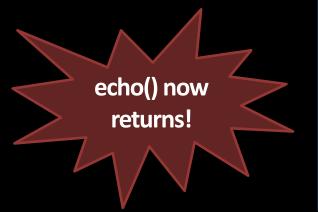

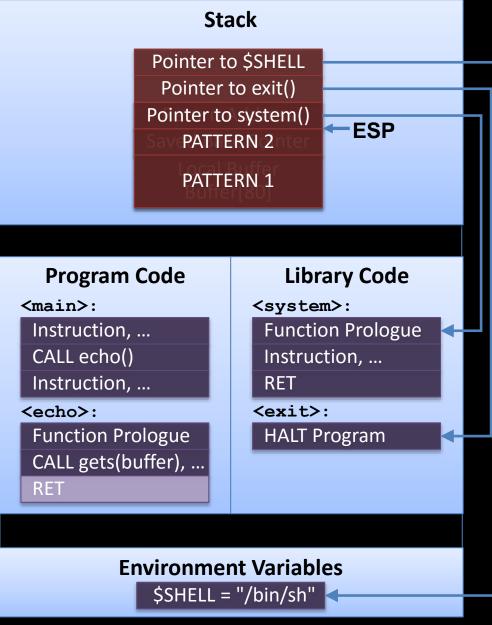

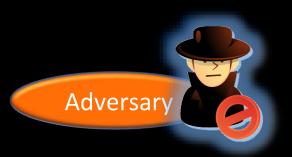

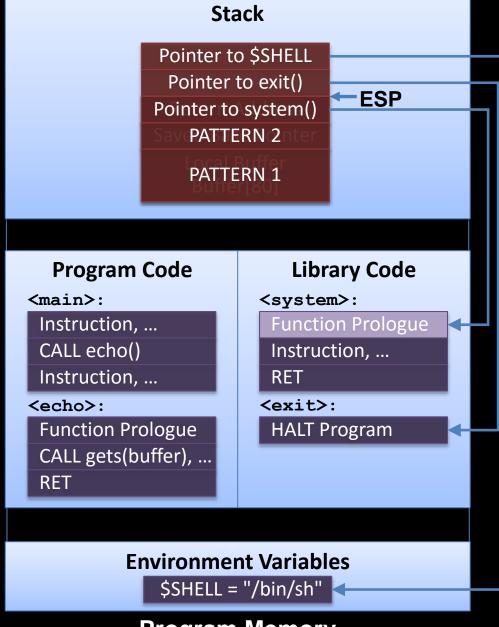

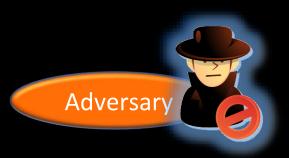

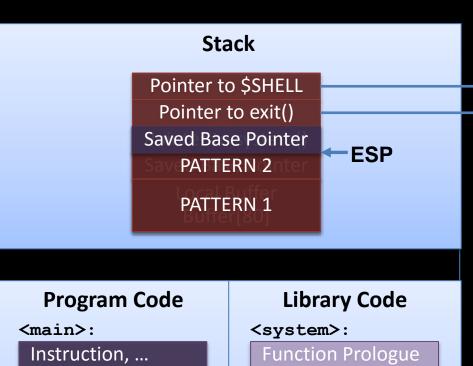

Instruction, ... CALL echo()

Instruction, ...

#### <echo>:

Function Prologue CALL gets(buffer), ... RET Function Prologue Instruction, ...

RET

<exit>:

HALT Program

#### **Environment Variables**

\$SHELL = "/bin/sh"

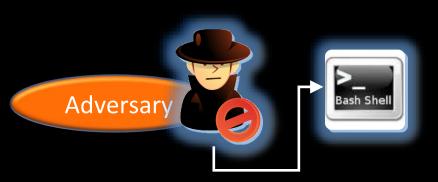

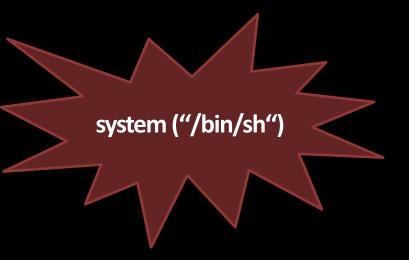

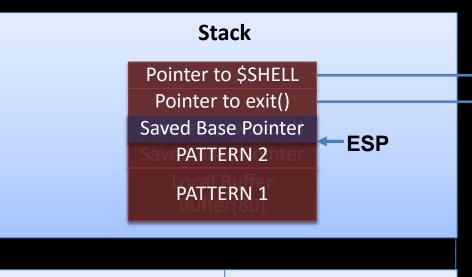

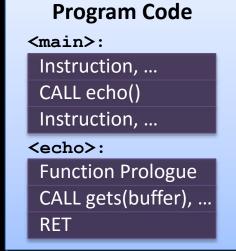

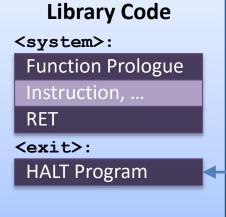

\$SHELL = "/bin/sh"

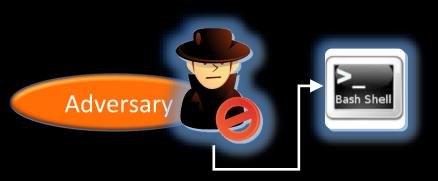

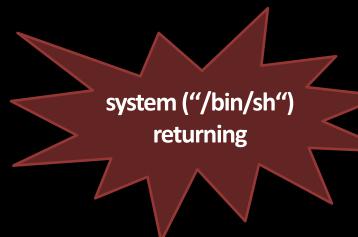

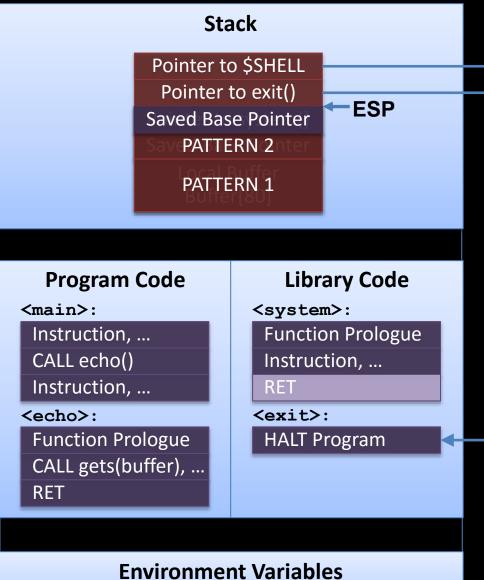

\$SHELL = "/bin/sh"

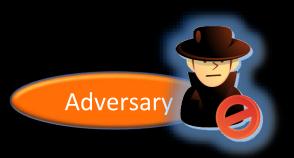

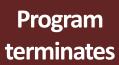

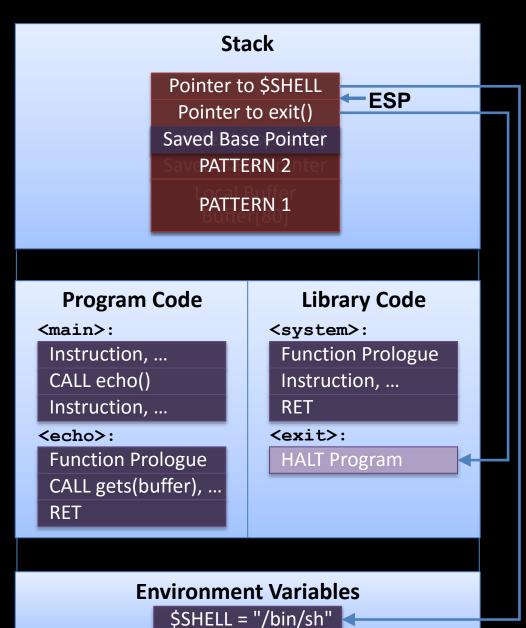

# return-into-libc on ARM

- The first four function arguments are passed via registers
- Hence, how do we initialize the arguments before calling system()?
  - We return to an instruction sequence that loads the argument from the stack

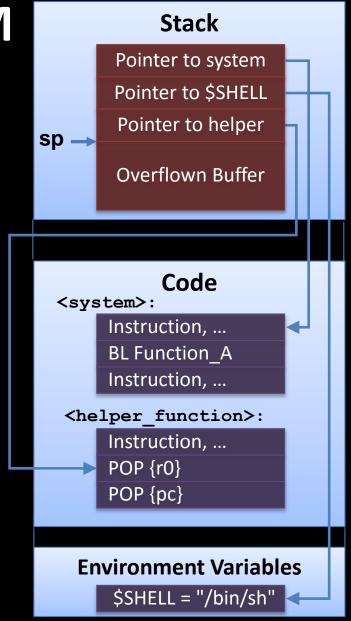

# Limitations

No branching, i.e., no arbitrary code execution

Critical functions can be eliminated or wrapped

# Generalization of return-into-libc attacks:

return-oriented programming (ROP)
[Shacham, ACM CCS 2007]

# **ROP Adversary Model/Assumption**

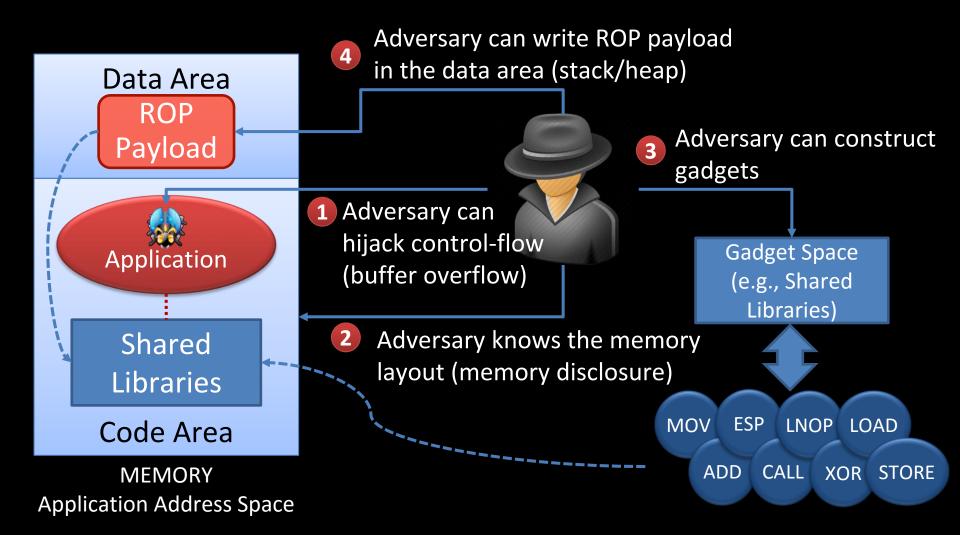

# **ROP Attack Technique: Overview**

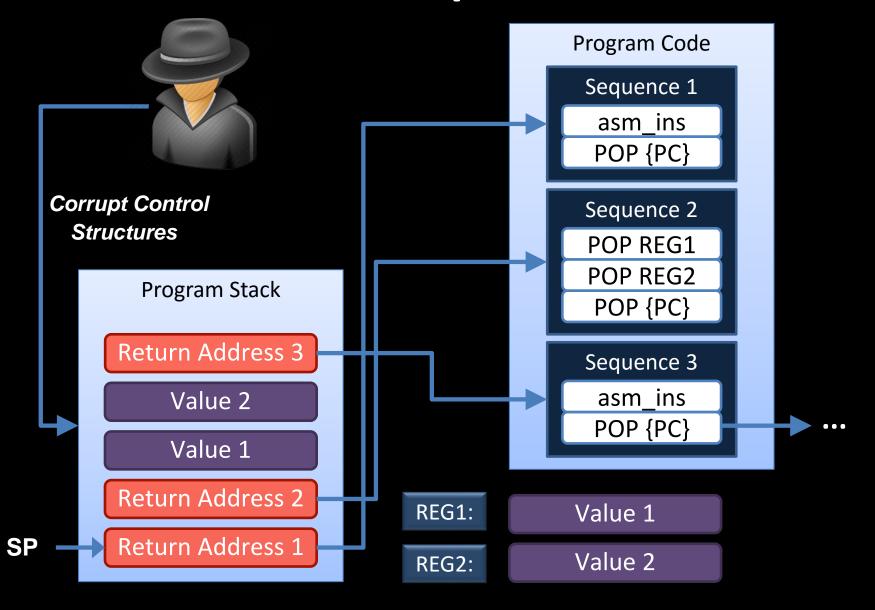

# **Summary of Basic Idea**

- Perform arbitrary computation with return-into-libc techniques
- Approach
  - Use small instruction sequences (e.g., of libc) instead of using whole functions
  - Instruction sequences range from 2 to 5 instructions
  - All sequences end with a return (POP{PC}) instruction
  - Instruction sequences are chained together to a gadget
  - A gadget performs a particular task (e.g., load, store, xor, or branch)
  - Afterwards, the adversary enforces his desired actions by combining the gadgets

# **Special Aspects of ROP**

# **Code Base and Turing-Completeness**

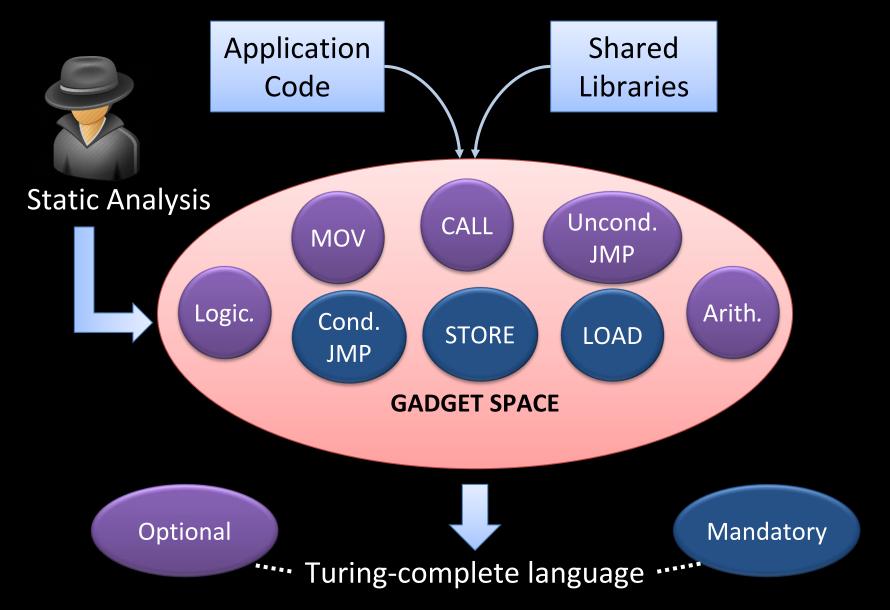

# **Gadget Space on Different Architectures**

Architectures with no memory alignment, e.g., Intel x86

Architectures with memory alignment, e.g., SPARC, ARM

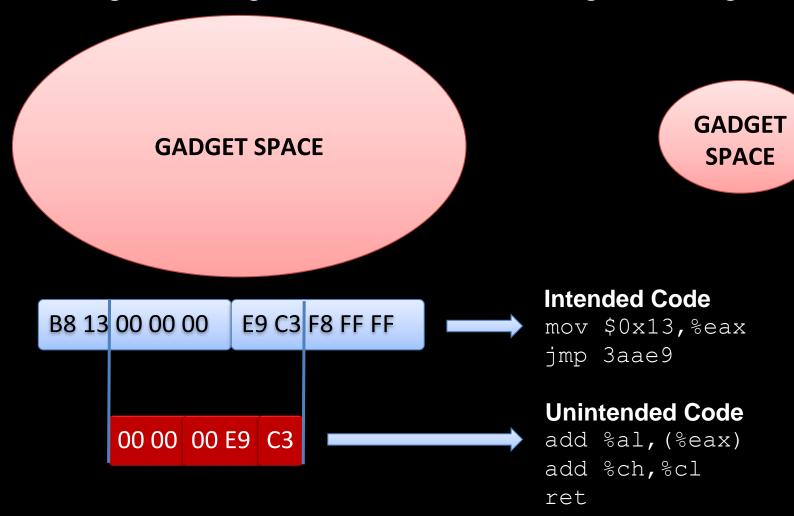

### **Stack Pivot**

[Zovi, RSA Conference 2010]

- Stack pointer plays an important role
  - It operates as an instruction pointer in ROP attacks
- Challenge
  - In order to launch a ROP exploit based on a heap overflow, we need to set the stack pointer to point to the heap
  - This is achieved by a stack pivot

### **Stack Pivot in Detail**

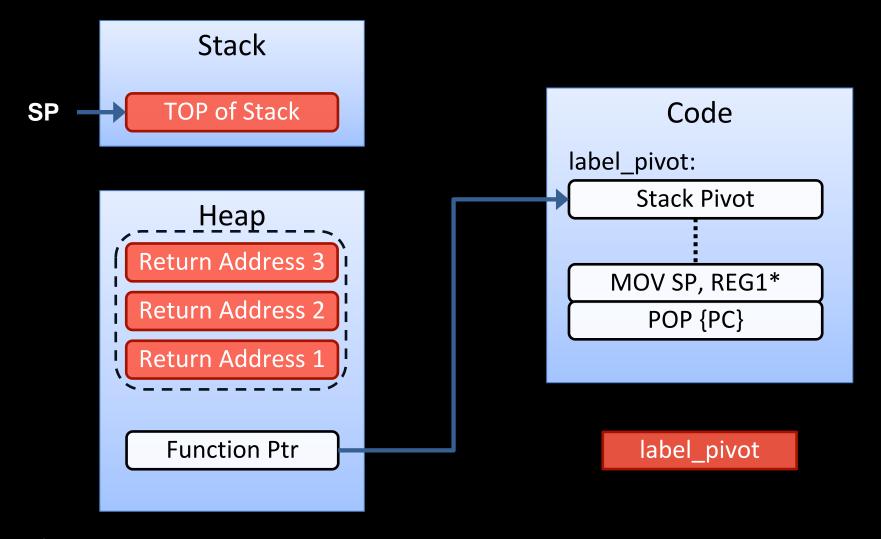

<sup>\*</sup>REG1 is controlled by the adversary and holds beginning of ROP payload

### **ROP Variants**

- Motivation: return address protection (shadow stack)
  - Validate every return (intended and unintended) against valid copies of return addresses
     [Davi et al., AsiaCCS 2011]
- Exploit indirect jumps and calls
  - ROP without returns [Checkoway et al., ACM CCS 2010]

# **CURRENT RESEARCH**

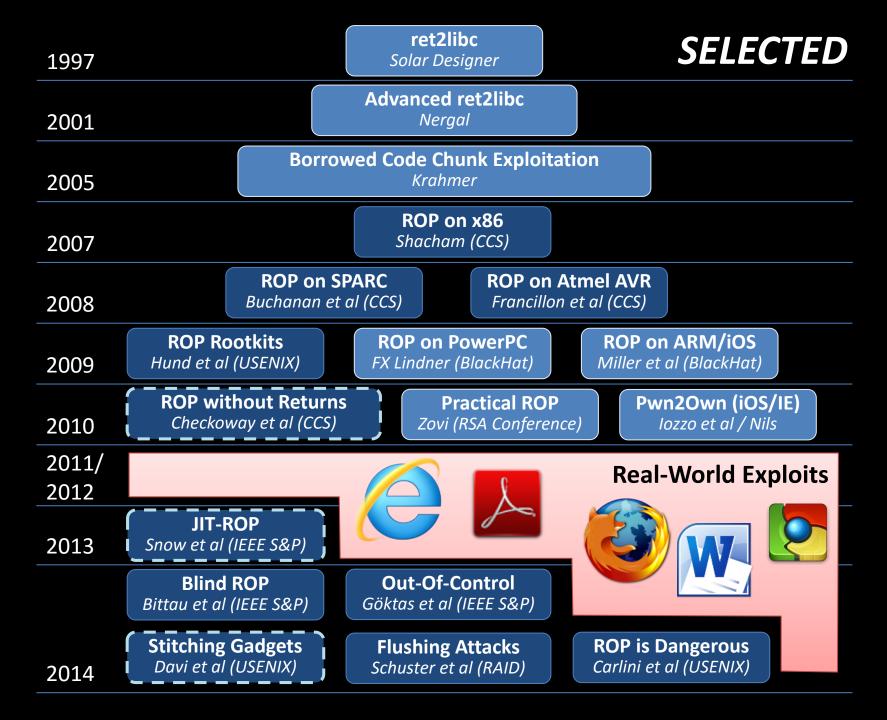

### **Our Work & Involvement**

#### Attacks

- Return-Oriented Programming without Returns [CCS 2010]
- Privilege Escalation Attacks on Android [ISC 2010]
- Just-In-Time Return-oriented Programming (JIT-ROP)
   [IEEE S&P 2013, Best Student Paper] & [BlackHat USA 2013]
- Stitching the Gadgets [USENIX Security 2014] & [BlackHat USA 2014]
- COOP [IEEE Security & Privacy 2015]
- Losing Control [CCS 2015]

#### Detection & Prevention

- ROPdefender [AsiaCCS 2011]
- Mobile Control-Flow Integrity (MoCFI) [NDSS 2012]
- XIFER: Fine-Grained ASLR [AsiaCCS 2013]
- Filtering ROP Payloads [RAID 2013]
- Isomeron [NDSS 2015]
- Readactor [IEEE Security & Privacy 2015]
- HAFIX: Fine-Grained CFI in Hardware [DAC 2014, DAC 2015]
- Readactor++ [CCS 2015]

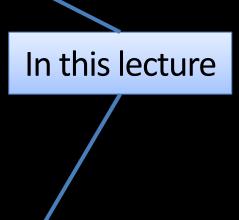

# Main Defense Techniques

# (Fine-grained) Code Randomization

[Cohen 1993 & Larsen et al., SoK IEEE S&P 2014]

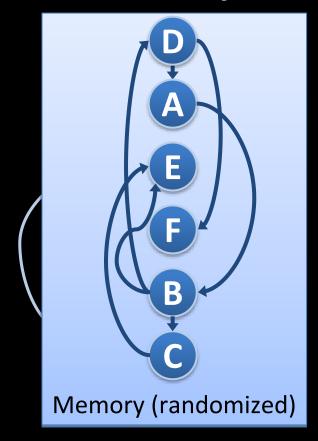

# Control-Flow Integrity (CFI)

[Abadi et al., CCS 2005 & TISSEC 2009]

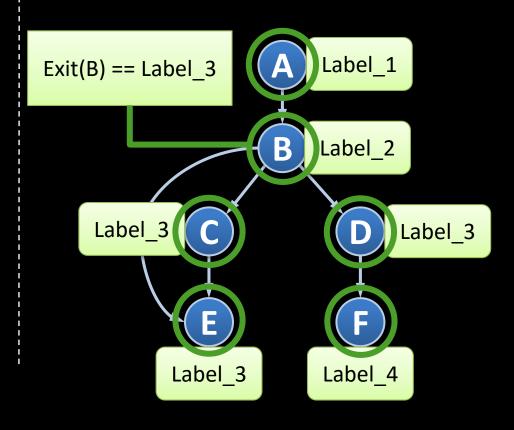

# **ASLR – Address Space Layout Randomization**

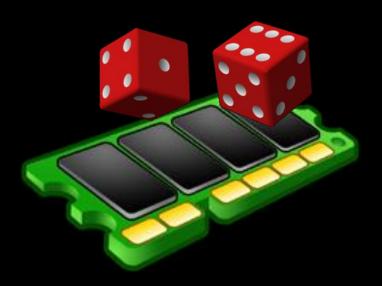

### **Basics of Code Randomization**

ASLR randomizes the base address of code/data segments

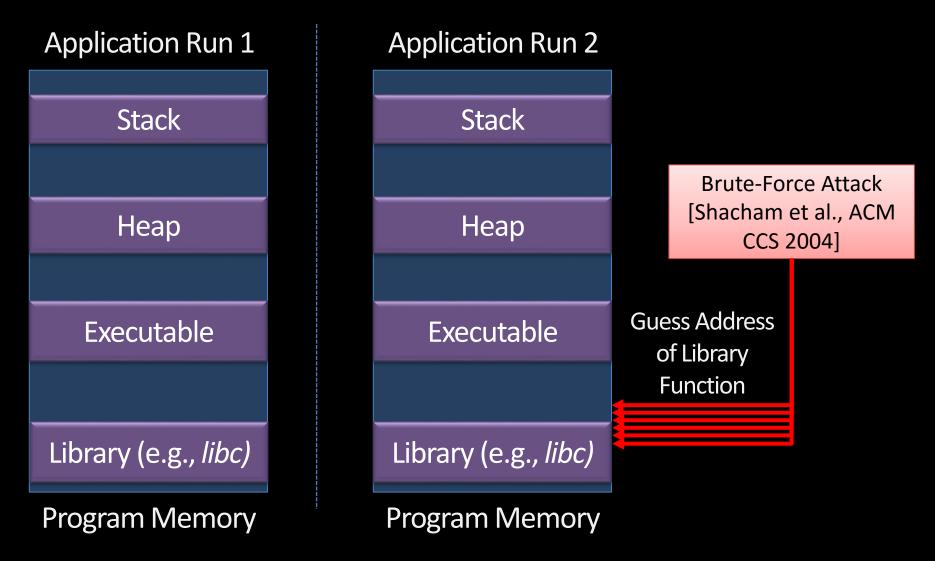

# **Basics of Memory Randomization**

ASLR randomizes the base address of code/data segments

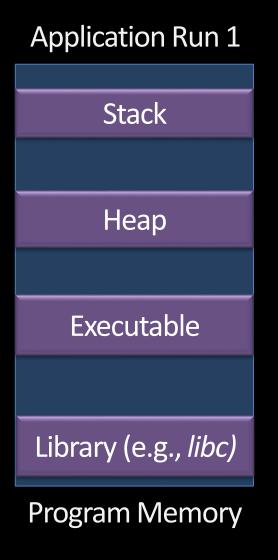

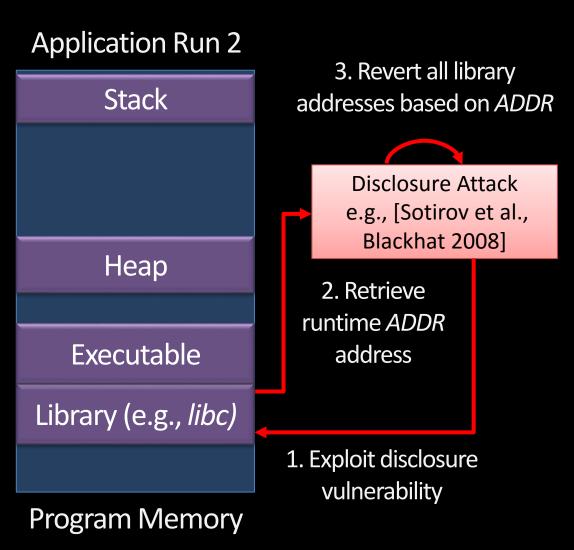

### **Fine-Grained ASLR**

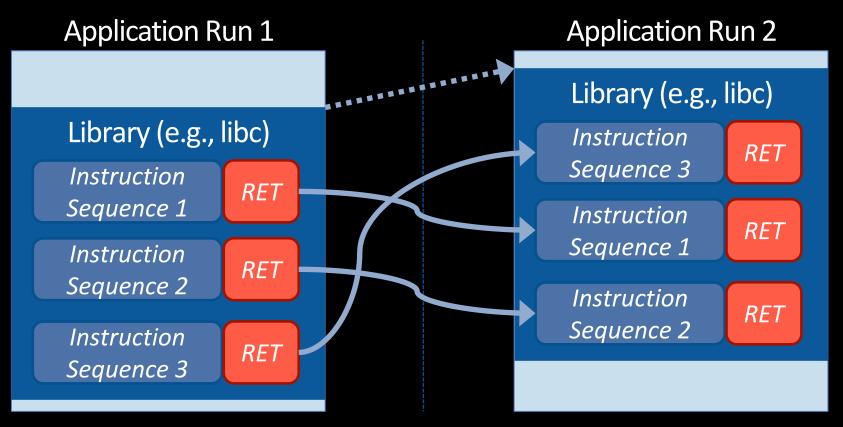

- ORP [Pappas et al., IEEE S&P 2012]: Instruction reordering/substitution within a BBL
- ILR [Hiser et al., IEEE S&P 2012]: Randomizing each instruction's location
- STIR [Wartell et al., ACM CCS 2012] & XIFER [with Davi et al., AsiaCCS 2013]: Permutation of BBLs

# Does Fine-Grained ASLR Provide a Viable Defense in the Long Run?

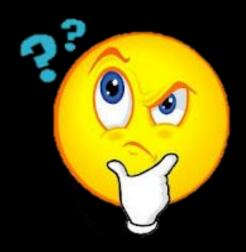

Just-In-Time Code Reuse: On the Effectiveness of Fine-Grained Address Space Layout Randomization

IEEE Security and Privacy Best Student Paper 2013

Kevin Z. Snow (UNC Chapel Hill), Lucas Davi, Alexandra Dmitrienko, Christopher Liebchen, Fabian Monrose (UNC Chapel Hill), Ahmad-Reza Sadeghi

### Contributions

A novel ROP attack that undermines fine-grained ASLR

- We show that memory disclosures are far more damaging than previously believed
- A prototype exploit framework that demonstrates one instantiation of our idea, called JIT-ROP

# High-Level Idea Scripting Engine **Code Pointer** Page Start INS\_1 INS\_2 INS\_3 **JMP** INS\_10 4KB INS\_5 INS\_6 INS\_7 Code Page 1 Page End

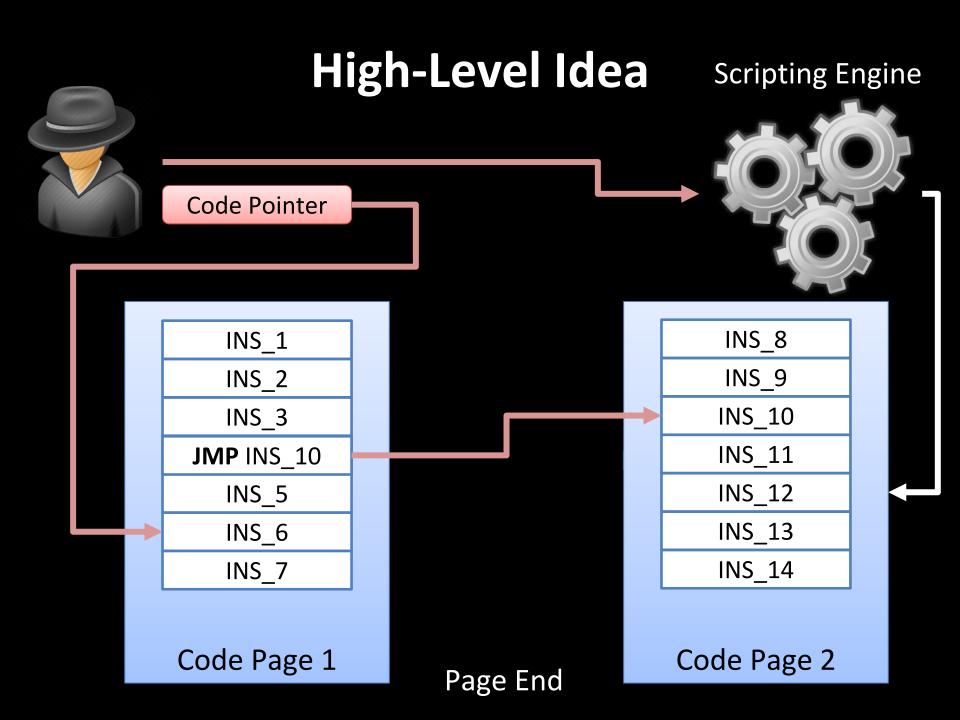

# **Applying JIT-ROP to Internet Explorer 8**

- We applied JIT-ROP to a real-world vulnerability in IE 8
  - CVE-2012-1876: Heap overflow vulnerability
  - Within 7 seconds, our attack harvested code pages, identified and constructed useful ROP gadgets, and finally build and executed the payload

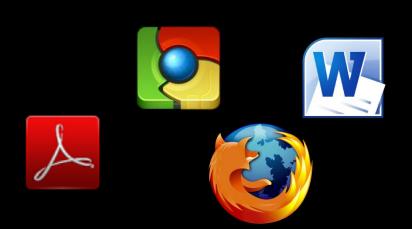

For more evaluation results and details check out our paper and <u>BlackHat USA 2013 slides</u>

### **Possible Defenses**

Execute-only memory

Software-based: Execute-no-Read

[Backes et al., ACM CCS 2014]

Hardware-based: Readactor

[with Crane et al., IEEE S&P 2015]

Execution-path randomization

Isomeron

[Davi et al., NDSS 2015]

Control-flow Integrity (CFI)

CFI does not rely on any randomization key

# **Control-Flow Integrity (CFI)**

[Abadi et al., CCS 2005 & TISSEC 2009]

A general defense against code-reuse attacks

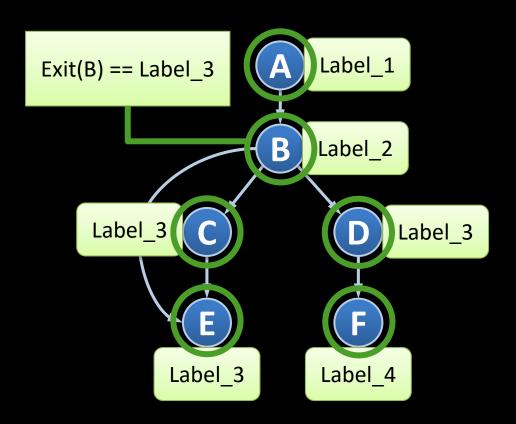

# **CFI Defense Literatur**

| 2002     |                              |                                                |                                                     | nepherding<br>(USENIX Sec.)                | SELECTED |                                           |  |
|----------|------------------------------|------------------------------------------------|-----------------------------------------------------|--------------------------------------------|----------|-------------------------------------------|--|
| 2005     |                              |                                                | rol-Flow Integrity (CFI)<br>Abadi et al. (CCS 2005) |                                            |          |                                           |  |
| 2006     |                              | XFI<br>Abadi et al. (C                         |                                                     | Architectural Su<br>Budiu et al            |          | FI                                        |  |
| 2010     |                              | и                                              | <b>Hyper</b><br>/ang et al.                         | Safe<br>(IEEE S&P)                         |          |                                           |  |
| 2011     |                              | CFI and Data Sa<br>Zeng et al                  |                                                     |                                            |          |                                           |  |
| 2012     | Branch Regu<br>Kayaalp et al |                                                |                                                     |                                            |          |                                           |  |
| 2013     |                              | Control-Flow Restrictor<br>Pewny et al (ACSAC) |                                                     | kBouncer<br>Pappas et al. (USENIX Sec.)    |          | <b>bin-CFI</b> Zhang et al. (USENIX Sec.) |  |
|          |                              |                                                | CCFIR Zhang et al. (IEEE S&P)                       |                                            |          |                                           |  |
| 2014 Che |                              | OPecker<br>et al. (NDSS)                       |                                                     | Forward-Edge CFI Tice et al. (USENIX Sec.) |          | ISPATCH<br>al. (NDSS)                     |  |
|          |                              | Modular CFI<br>Niu et al. (PLDI)               |                                                     | RockJIT<br>Niu et al. (CCS)                |          | AFIX<br>al. (DAC)                         |  |

### Which Instructions to Protect?

#### Returns

- Purpose: Return to calling function
- CFI Relevance: Return address located on stack

# Indirect Jumps

- Purpose: switch tables, dispatch to library functions
- CFI Relevance: Target address taken from either processor register or memory

# Indirect Calls

- Purpose: call through function pointer, virtual table calls
- CFI Relevance: Target address taken from either processor register or memory

# Label Granularity: Trade-Offs (1/2)

Many CFI checks are required if unique labels are assigned per node

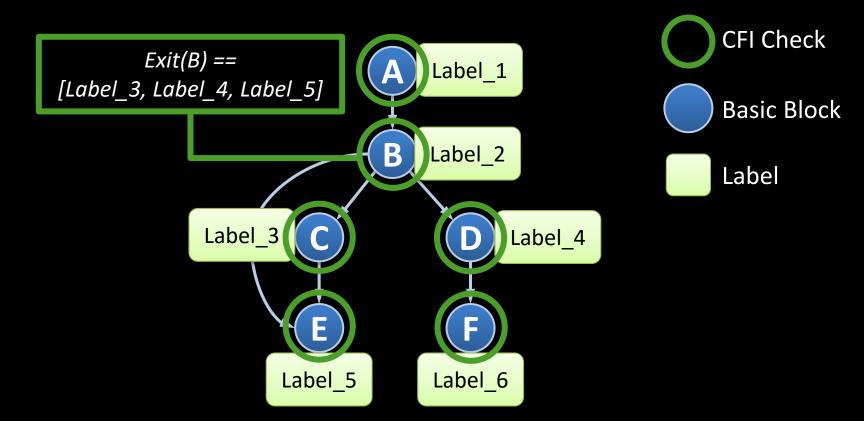

# Label Granularity: Trade-Offs (2/2)

- Optimization step: Merge labels to allow single CFI check
- However, this allows for unintended control-flow paths

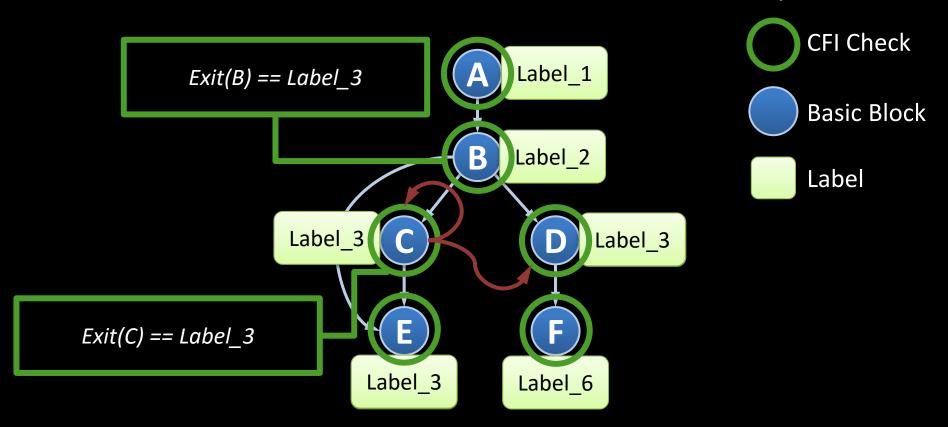

### Label Problem for Returns

 Static CFI label checking leads to coarse-grained protection for returns

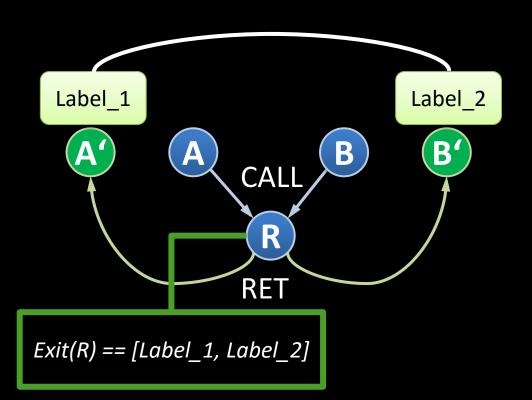

 Shadow stack allows for fine-grained return address protection but incurs higher overhead

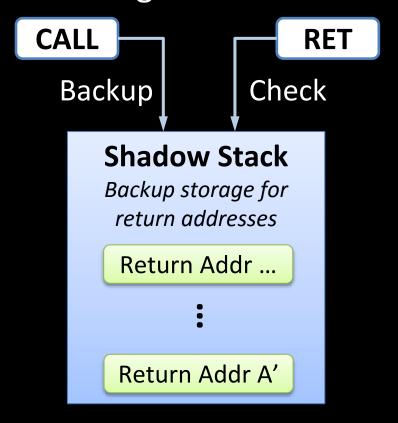

# Original CFI: Benefits and Limitations

Blackbox Vulcan (unpublished)

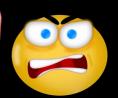

Require side info (debug symbols, compiler support)

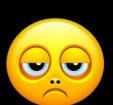

Performance overhead

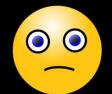

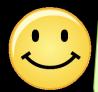

Fine-grained protection

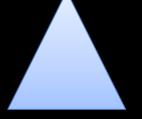

## **Hot Research Topic:**

"Practical" (coarse-grained)
Control Flow Integrity (CFI)

Recently, many solutions proposed

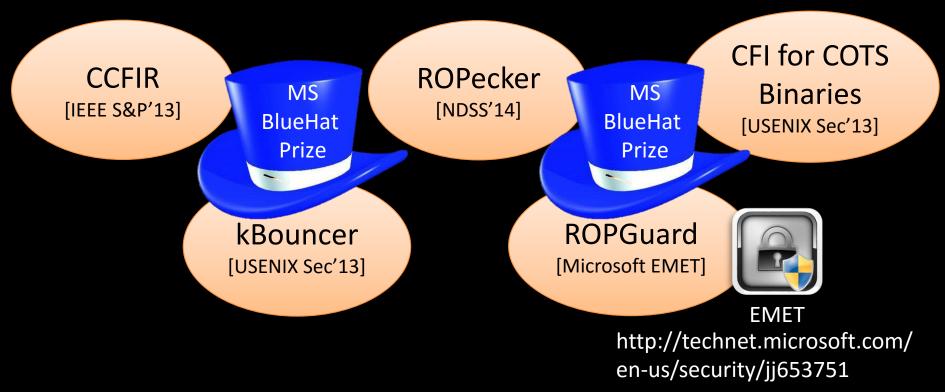

# **Open Question:**

Practical and secure mitigation of code reuse attacks

Turing-completeness of return-oriented programming

# **Negative Result:**

All current (published)
coarse-grained CFI solutions can be
bypassed

## **Big Picture**

Systematic Security
Analysis of CoarseGrained CFI

Gadget Analysis Exploit
Development

**CFI Policies** 

Frequency of CFI Checks

Deriving a CFI policy that combines all schemes

Turing-complete gadget set

Gadgets to bypass heuristics

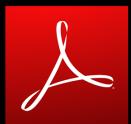

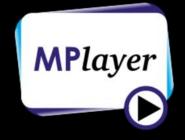

# 1. Systematic Security Analysis of Coarse-Grained CFI

## Coarse-grained CFI leads to CFG imprecision

Allowed paths:  $1 \rightarrow 2$  and  $2 \rightarrow 1$ 

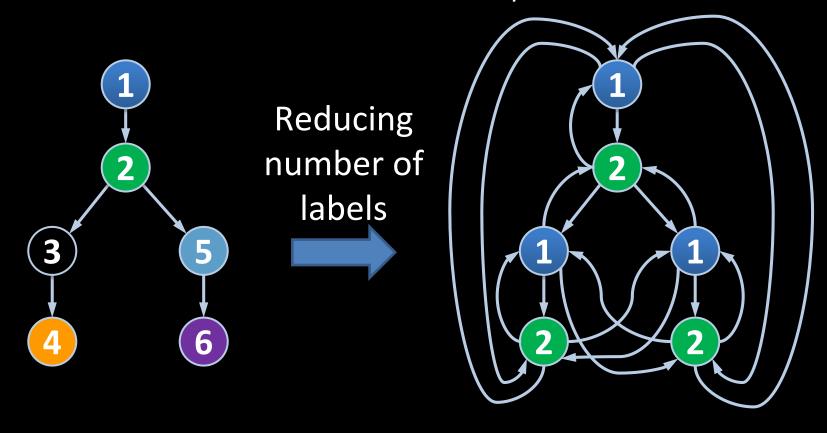

### **Main Coarse-Grained CFI Policies**

- CFI Policy 1: Call-Preceded
   Sequences
  - Returns need to target a callpreceded instruction
  - No shadow stack required

- CFI Policy 2: Behavioral-Based Heuristics
  - Prohibit a chain of N short sequences each consisting of less than S instructions

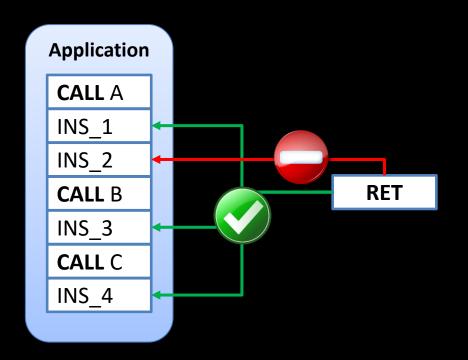

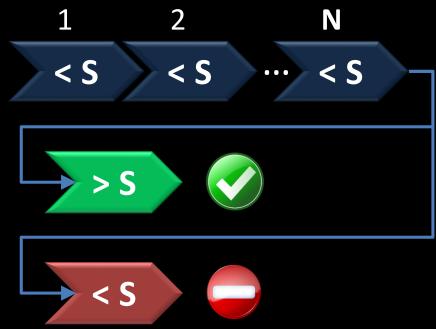

# Coarse-Grained CFI Proposals

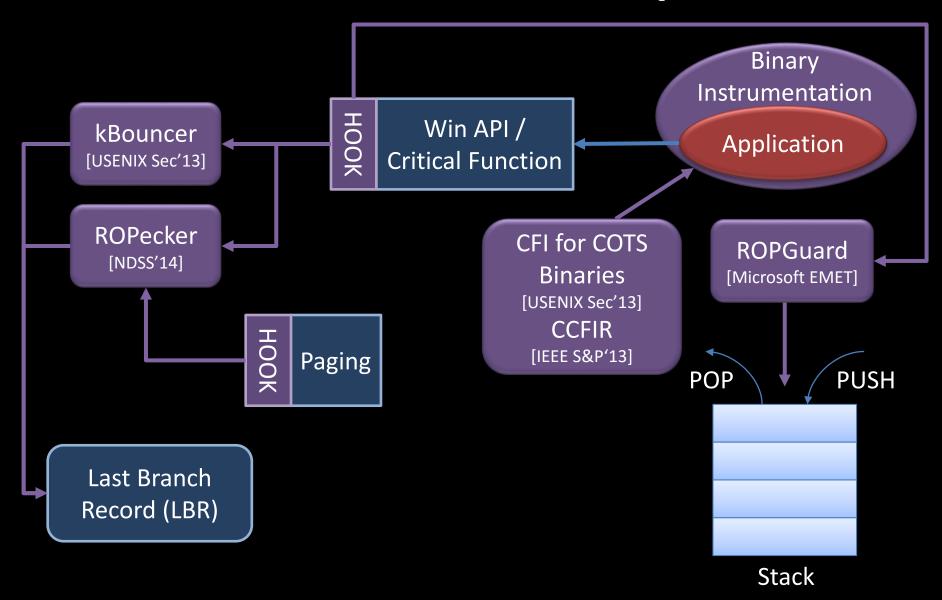

# **Deriving a Combined CFI Policy**

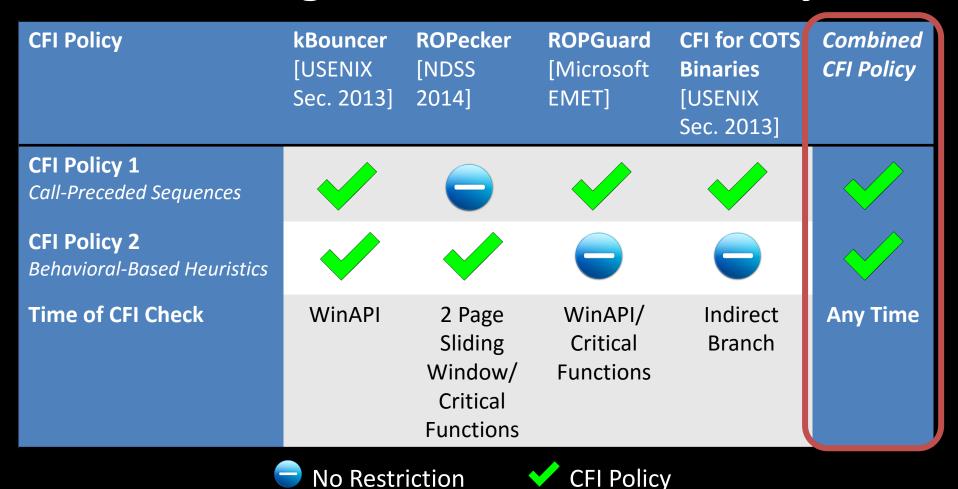

Here only the core policies shown. However, we consider all other deployed policies in our analysis.

# 2. Gadget Analysis

# Methodology

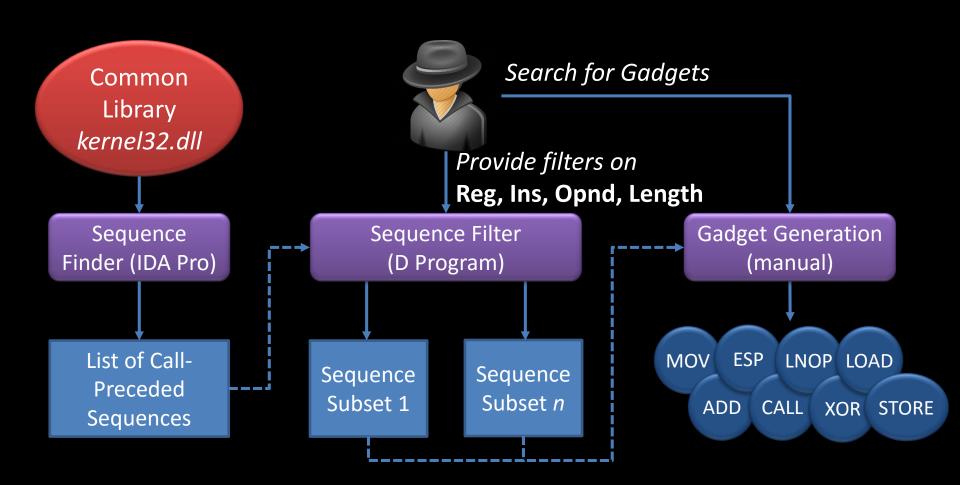

# (Excerpt of) Turing-Complete Gadget Set in CFI-Protected *kernel32.dll*

| Gadget Type            | CALL-Preceded Sequence ending in a RET instruction                                                                                                    |  |  |
|------------------------|----------------------------------------------------------------------------------------------------|--|--|
| LOAD<br>Register       | <pre>EBP := pop ebp ESI := pop esi; pop ebp EDI := pop edi; leave ECX := pop ecx; leave EBX := pop edi; pop esi; pop ebx; pop ebp EAX := mov eax,edi; pop edi; leave EDX := mov eax,[ebp-8]; mov edx,[ebp-4]; pop edi; leave</pre> |  |  |
| LOAD/STORE<br>Memory   | <pre>LD(EAX) := mov eax,[ebp+8]; pop ebp ST(EAX) := mov [esi],eax; xor eax,eax; pop esi; pop ebp ST(ESI) := mov [ebp-20h],esi ST(EDI) := mov [ebp-20h],edi</pre>                                                                   |  |  |
| Arithmetic/<br>Logical | ADD/SUB := sub eax,esi; pop esi; pop ebp  XOR := xor eax,edi; pop edi; pop esi; pop ebp                                                                                                    |  |  |
| Branches               | <pre>unconditional branch 1 := leave unconditional branch 2 := add esp,0Ch; pop ebp conditional LD(EAX) := neg eax; sbb eax,eax; and eax,[ebp-4]; leave</pre>                                                                      |  |  |

## **Long-NOP Gadget**

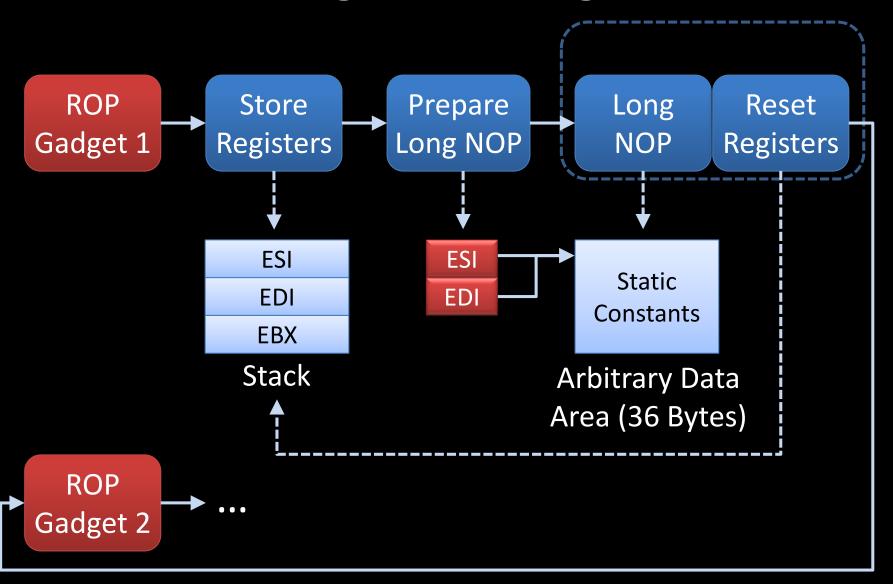

## 3. Exploit Development

Adobe Reader 9.1 CVE-2010-0188

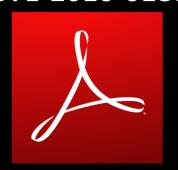

MPlayer Lite r33064 m3u Buffer Overflow Exploit

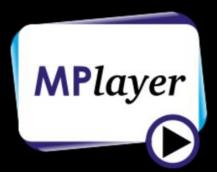

Original exploits detected by coarse-grained CFI

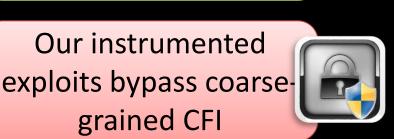

### **Coarse-Grained CFI: Lessons Learned**

### 1. Too many call sites available

→ Restrict returns to their actual caller (shadow stack)

#### 2. Heuristics are ad-hoc and ineffective

→ Adjusted sequence length leads to high false positive

#### 3. Too many indirect jump and call targets

- Resolving indirect jumps and calls is non-trivial
- → Compromise: Compiler support

## **CURRENT RESEARCH**

## **Stack Attacks**

# CURRENT RESEARCH What's next?

Hardware-Assisted CFI

# HAFIX: Hardware-Assisted Flow Integrity Extension

DAC 2014 and DAC 2015

Lucas Davi, Matthias Hanreich, Debayan Paul, Ahmad-Reza Sadeghi (TU Darmstadt)

Patrick Koeberl (Intel Labs)

Orlando Arias, Yier Jin, Dean Sullivan (University of Central Florida)

## Why Leveraging Hardware for CFI?

- Efficiency
  - Dedicated CFI instructions
- Security
  - On-chip memory for CFI data
  - CFI Context
    - No unintended sequences
    - Dynamic code protection

## **Our Objectives**

Backward-Edge and Forward-Edge CFI

Stateful, Fine-granular

No burden on developer

No code annotations/changes

Security

Hardware protection
On-chip memory for CFI Data
No unintended sequences

High performance

< 3% overhead

Enabling technology

All applications can use CFI features
Support of multitasking

Compatibility to legacy code

CFI and non-CFI code on same platform

## **HAFIX State Model**

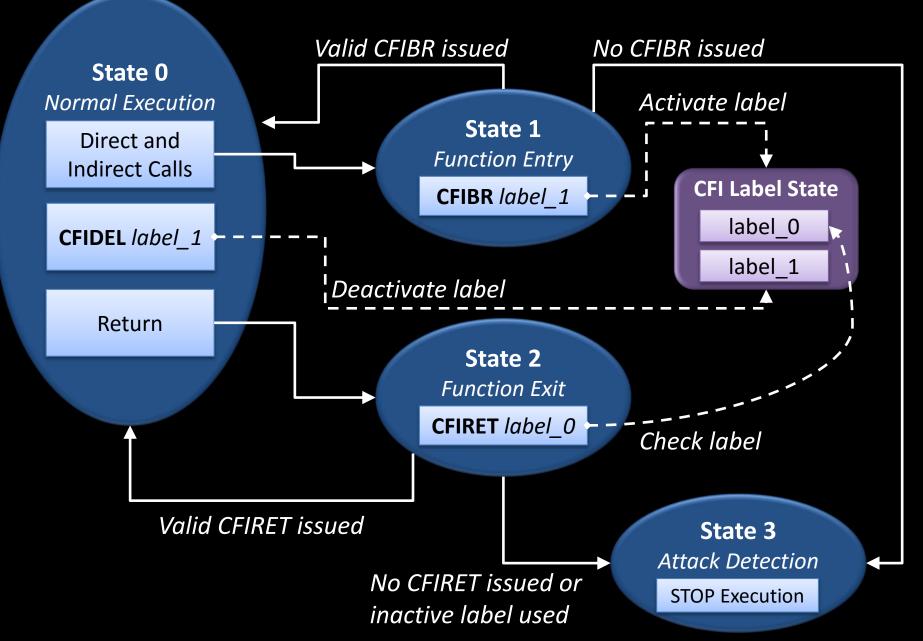

## Instrumented Code Example

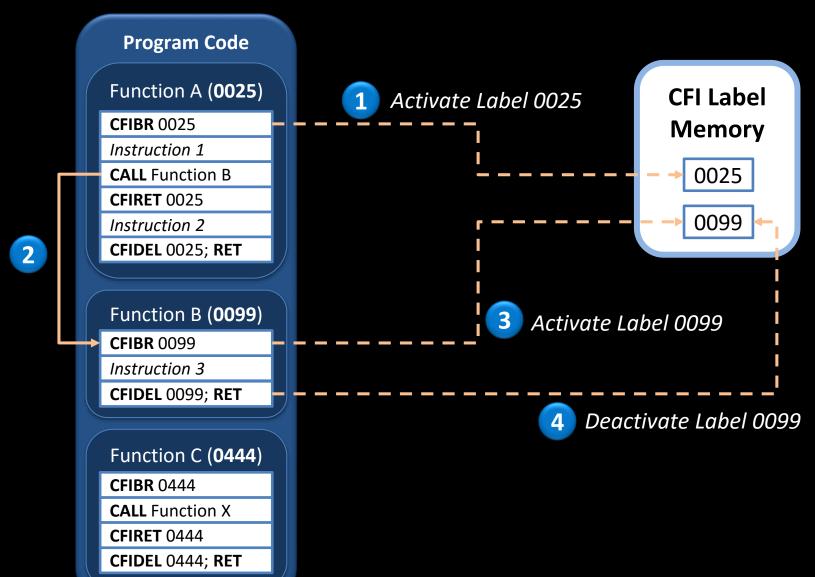

## Instrumented Code Example

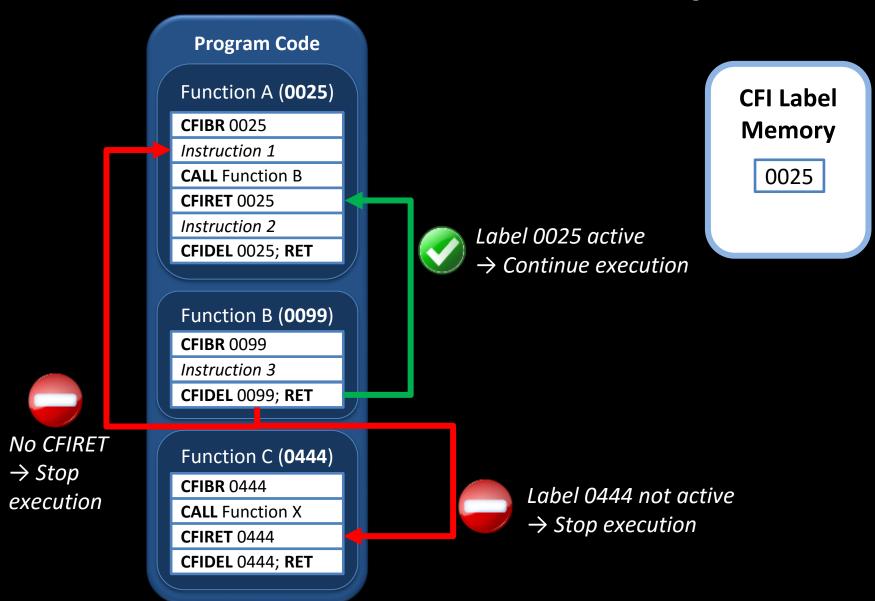

# Gadget Space compared to Coarse-Grained CFI for *Static* Binaries

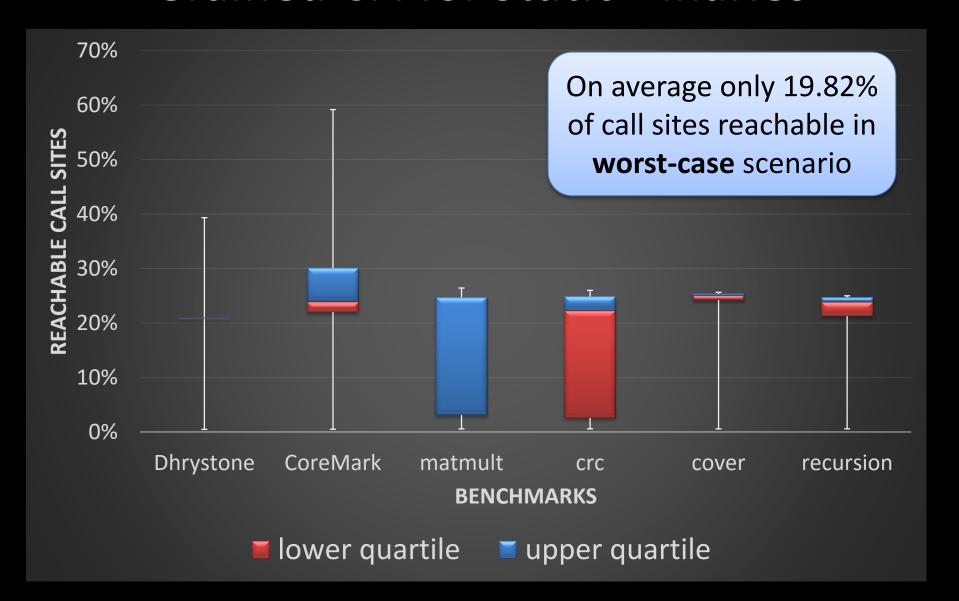

### Conclusion

- Code-reuse attacks are prevalent
  - Google and Microsoft take these attacks seriously
  - Many real-world exploits
  - Existing solutions can be bypassed
- Good News
  - Many innovative defense techniques have been proposed
- Promising new directions
  - Memory safety based on code-pointer integrity [Kuznetsov et al., OSDI 2014]